© 2014 Apple Inc. All rights reserved. Redistribution or public display not permitted without written permission from Apple.

### #WWDC14

## Advanced Swift Extending the language

Session 404 John McCall Horrible Nerd

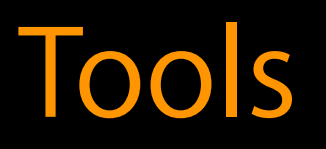

### Dave Abrahams Horrible Nerd

### Advanced Swift

Taking control of syntax Generic programming The Swift model

# Taking Control of Syntax

John McCall Syntax Artist

> \_

```
West of House
```

```
> LOOK AROUND
```
You're standing in front of a quaint cottage, near the edge of a broad forest. A path leads around to the south. > \_

> LOOK AROUND

You're standing in front of a quaint cottage, near the edge of a broad forest. A path leads around to the south. > DESCRIBE COTTAGE

A fine example of crumbling-plaster-on-rotten-wood construction. The door has been freshly boarded up.

> \_

### > LOOK AROUND

You're standing in front of a quaint cottage, near the edge of a broad forest. A path leads around to the south. > DESCRIBE COTTAGE

They've been nailed directly into the wall.  $\geq$ 

A fine example of crumbling-plaster-on-rotten-wood construction. The door has been freshly boarded up.

> LOOK AT BOARDS

> LOOK AROUND

You're standing in front of a quaint cottage, near the edge of a broad forest. A path leads around to the south. > DESCRIBE COTTAGE

They come off with little effort.  $\geq$ 

A fine example of crumbling-plaster-on-rotten-wood construction. The door has been freshly boarded up.

> LOOK AT BOARDS

They've been nailed directly into the wall. > PULL BOARDS

> LOOK AROUND

You're standing in front of a quaint cottage, near the edge of a broad forest. A path leads around to the south. > DESCRIBE COTTAGE

They come off with little effort.  $\geq$ 

A fine example of crumbling-plaster-on-rotten-wood construction. The door has been freshly boarded up.

> LOOK AT BOARDS

They've been nailed directly into the wall. > PULL BOARDS

## The Thing Class

class Thing { init(location: Thing?, name: String, longDescription: String) { ... }

 weak var location: Thing? var name: String var longDescription: String }

## Ordinary Things

let wallWestOfHouse = Thing(location: westOfHouse, name: "wall", longDescription: "The plaster has crumbled " + "away, leaving the wood beneath to rot.")

let pathWestOfHouse = Thing(location: westOfHouse, name: "path", longDescription: "An overgrown path leads " + "south around the corner of the house.")

### Argument Names

let wallWestOfHouse = Thing(location: westOfHouse, name: "wall", longDescription: "The plaster has crumbled " + "away, leaving the wood beneath to rot.")

let pathWestOfHouse = Thing(location: westOfHouse, name: "path", longDescription: "An overgrown path leads " + "south around the corner of the house.")

### Argument Names

let wallWestOfHouse = Thing(location: westOfHouse, name: "wall", longDescription: "The plaster has crumbled " + "away, leaving the wood beneath to rot.")

let pathWestOfHouse = Thing(location: westOfHouse, name: "path", longDescription: "An overgrown path leads " + "south around the corner of the house.")

## Changing Argument Names

class Thing { init(location: Thing?, name: String, longDescription: String) { ... } }

## Changing Argument Names

class Thing { init(location location: Thing?, name name: String, longDescription longDescription: String) { ... } }

## Making Something Anonymous

for (key, \_) in dictionary { println(key) }

- 
- 
- -
	-
	-
	-
- 
- 
- 
- -
	-
	-
- 
- 
- 
- 
- 
- 
- 
- 
- 
- 
- 
- 
- 
- 
- 
- 
- 
- 
- 
- 
- 
- 
- 
- 
- 
- 
- 
- 
- 
- 
- 
- 
- 
- 
- 
- 
- 
- 
- 
- 
- 
- 
- 
- 
- 
- 
- -
- 
- 
- 
- - -
- 
- 
- 
- 
- -
	-
	-
- 

## Making Something Anonymous

var red, blue: Int  $(\text{red}, \_\text{r}$  blue,  $) = \text{color}, \text{rgb}$ 

- 
- 
- -
	-
	-
	-
- 
- 
- 
- -
	-
	-
- 
- 
- 
- 
- 
- 
- 
- 
- 
- 
- 
- 
- 
- 
- 
- 
- 
- 
- 
- 
- 
- 
- 
- 
- 
- 
- 
- 
- 
- 
- 
- 
- 
- 
- 
- 
- 
- 
- 
- 
- 
- 
- 
- 
- 
- 
- -
- 
- 
- 
- - -
- 
- 
- 
- 
- -
	-
	-
- 

### Removing Argument Names

class Thing { init(location location: Thing?, name name: String, longDescription longDescription: String) { ... } }

### Removing Argument Names

class Thing {

init( location: Thing?, name: String, longDescription: String) { ... }

}

### Removing Argument Names

class Thing {

init( location: Thing?, where: String, \_ longDescription: String) { ... }

}

### Removing Keyword Arguments

let wallWestOfHouse = Thing(westOfHouse, "wall", "The plaster has crumbled away, leaving the " + "wood beneath to rot.")

let pathWestOfHouse = Thing(westOfHouse, "garden path", "An overgrown path leads south around the " + "corner of the house.")

## Special Objects

class Boards: Thing { // fill me in } let boards = Boards(westWallOfHouse, "boards", "They've been nailed directly to the wall.")

> PULL BOARDS They come off with little effort.

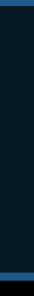

// The parser will call this. func performPull(object: Thing) {

}

## Pulling Objects

> PULL BOARDS They come off with little effort.

```
// The parser will call this. 
func performPull(object: Thing) { 
}
  if /* object is pullable */ {
    /* pull it */
 } else {
    /* complain */
 }
   > PULL BOARDS
```
## Pulling Objects

They come off with little effort.

### Simple Protocols

- 
- 
- 
- 
- 
- 
- 

### Simple Protocols

protocol Pullable { func pull() }

class Boards: Thing, Pullable { }

### class Boards: Thing, Pullable {

}

error: type 'Boards' does not conform to protocol 'Pullable' note: protocol requires function 'pull()' with type '() -> ()'

class Boards: Thing, Pullable { func pull() {

 if location === westWallOfHouse { println("They come off with little effort.") location = westOfHouse

```
 } else {
```

```
println("Think of the splinters!")
```
}

```
 }
```
}

```
| if location === westWallOfHouse {
class Boards: Thing, Pullable { 
   func pull() { 
       println("They come off with little effort.") 
       location = westOfHouse 
     } else { 
       println("Think of the splinters!") 
     } 
 } 
}
```

```
class Boards: Thing, Pullable { 
   func pull() { 
     if location === westWallOfHouse { 
       println("They come off with little effort.") 
       location = westOfHouse 
     } else { 
       println("Think of the splinters!") 
     } 
 } 
}
```

```
class Boards: Thing, Pullable { 
   func pull() { 
     if location === westWallOfHouse { 
       println("They come off with little effort.") 
       location = westOfHouse 
     } else { 
       println("Think of the splinters!") 
     } 
 } 
}
```

```
func performPull(object: Thing) { 
 if { 
/* object is pullable */
  } else { 
  } 
}
    /* pull it */
    /* complain */
```
func performPull(object: Thing) { if let pullableObject = object as Pullable { } else { } } /\* pull it \*/ /\* complain \*/

func performPull(object: Thing) { if let pullableObject = object as Pullable { } else { } } /\* complain \*/ pullableObject.pull()

func performPull(object: Thing) { if let pullableObject = object as Pullable { } else { } } pullableObject.pull() println("You aren't sure how to print a \(object.name). ")
println("You aren't sure how to pull a \(object.name).")

> PULL PATH You aren't sure how to pull a garden path.

println("You aren't sure how to pull a \(object).")

println("You aren't sure how to pull a \(object).")

> PULL PATH You aren't sure how to pull a DemoApp.Thing (has 2 children).

## Special Protocols

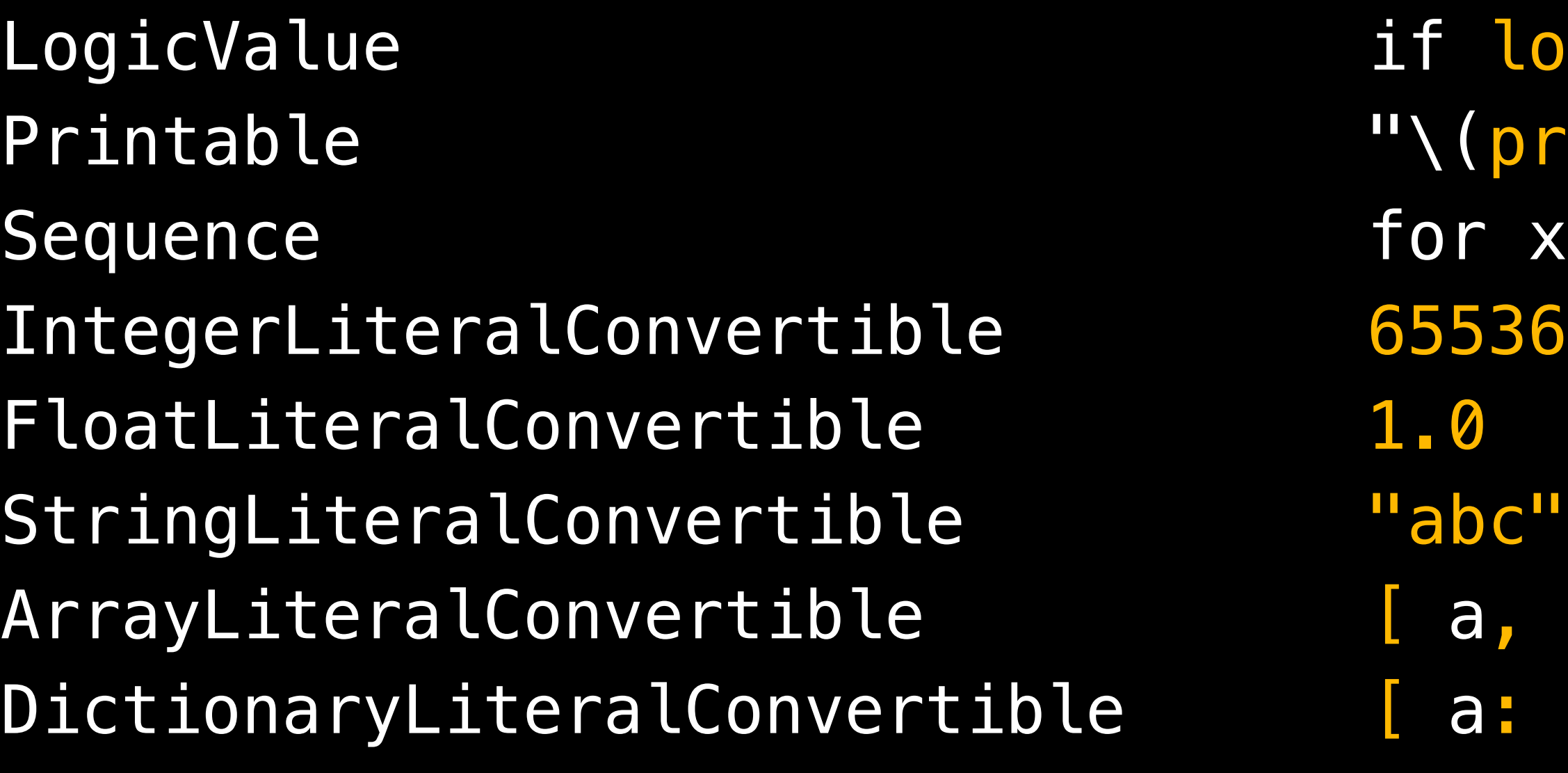

```
logicValue {
Printable "\(printable)" 
r x in sequence
a, b, c]
a: x, b: y ]
```
### Printable

protocol Printable { var description: String { get } }

## Adopting Printable

extension Thing: Printable { var description: String { return name } }

println("You aren't sure how to pull a \(object).")

> PULL PATH You aren't sure how to pull a garden path.

println("You aren't sure how to pull a \(object).")

> PULL ORANGE You aren't sure how to pull a orange.

> PULL MUD You aren't sure how to pull a mud.

```
extension Thing { 
   var nameWithArticle: String { 
     return "a " + name 
   } 
}
```
println("You aren't sure how to pull \(object.nameWithArticle).")

```
extension Thing { 
   var nameWithArticle: String { 
     return "a " + name 
   } 
}
```
println("You aren't sure how to pull \(an object).")

```
extension Thing { 
   var nameWithArticle: String { 
     return "a " + name 
   } 
}
```
println("You aren't sure how to pull  $\langle$  an  $\sim$  object).")

### Overloading an Operator

### func  $\sim$  (decorator: ???, object: Thing) -> String { }

## Overloading an Operator

### func ~ (decorator: ???, object: Thing) -> String { }

error: operator implementation without matching operator declaration

### Adding a New Operator

operator infix  $\sim$  {}

func  $\sim$  (decorator: ???, object: Thing) -> String { }

## Defining an Operator

operator infix  $\sim$  {}

func ~ (decorator: ???, object: Thing) -> String { }

## Handling "an"

println("You aren't sure how to pull  $\langle$  an  $\sim$  object).")

func an(object: Thing) -> String { return object.nameWithArticle }

## Defining an Operator

operator infix  $\sim$  {}

func  $\sim$  (decorator: (Thing)  $\rightarrow$  String, object: Thing) -> String {

### }

func an(object: Thing) -> String { return object.nameWithArticle }

## Defining an Operator

operator infix  $\sim$  {}

func  $\sim$  (decorator: (Thing)  $\rightarrow$  String, object: Thing) -> String { return decorator(object) }

func an(object: Thing) -> String { return object.nameWithArticle }

println("You aren't sure how to pull \(an ~ object).")

> PULL MUD You aren't sure how to pull mud.

> PULL ORANGE You aren't sure how to pull an orange.

### **West of House**

> \_

**West of House** 

> SOUTH

### **Garden Path**

What was once a tidy walled garden is now an overgrown thicket. A path leads out a crack in the wall to the east. > \_

### **West of House**

> SOUTH

### **Garden Path**

Tall oaks cast the forest floor into deep shadow.  $>$   $\overline{\phantom{0}}$ 

What was once a tidy walled garden is now an overgrown thicket. A path leads out a crack in the wall to the east.

> EAST

### **Forest**

## Defining a Place

enum Direction { case North, South, East, West }

class Place: Thing { init(\_ name: String, \_ longDescription: String) { ... } var exits: Dictionary<Direction, Place> }

## Making Connections

 "You're standing in front of a quaint cottage, near the " + "edge of a broad forest. A path leads around to the south.")

```
let westOfHouse = Place("West of House", 
let gardenPath = Place("Garden Path", 
let forest = Place("Forest",
```
 "What was once a tidy walled garden is now an overgrown " + "thicket. A path leads out a crack in the wall to the east.")

"Tall oaks cast the forest floor into deep shadow.")

```
westOfHouse.exits[.South] = gardenPath 
gardenPath.exits[.North] = westOfHouse 
gardenPath.exits[.East] = forest
```
## Making Connections

 "You're standing in front of a quaint cottage, near the " + "edge of a broad forest. A path leads around to the south.")

```
let westOfHouse = Place("West of House", 
let gardenPath = Place("Garden Path", 
let forest = Place("Forest",
```
 "What was once a tidy walled garden is now an overgrown " + "thicket. A path leads out a crack in the wall to the east.")

"Tall oaks cast the forest floor into deep shadow.")

```
westOfHouse[.South] = gardenPath 
gardenPath[.North] = westOfHouse 
gardenPath[.East] = forest
```
extension Place {

extension Place { subscript

### extension Place { subscript(direction: Direction)

### extension Place { subscript (direction: Direction) -> Place? {

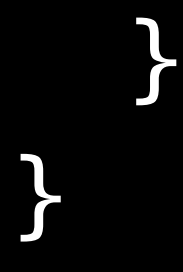

**}** 

### extension Place { subscript (direction: Direction) -> Place? { get { return exits[direction] }

```
extension Place { 
}
   subscript (direction: Direction) -> Place? {
 }
    get {
      return exits[direction]
    }
    set(destination: Place?) {
      exits[direction] = destination
    }
```
## Making Connections

 "You're standing in front of a quaint cottage, near the " + "edge of a broad forest. A path leads around to the south.")

```
let westOfHouse = Place("West of House", 
let gardenPath = Place("Garden Path", 
let forest = Place("Forest",
```
 "What was once a tidy walled garden is now an overgrown " + "thicket. A path leads out a crack in the wall to the east.")

"Tall oaks cast the forest floor into deep shadow.")

```
westOfHouse[.South] = gardenPath 
gardenPath[.North] = westOfHouse 
gardenPath[.East] = forest
```
### A Word of Caution

- 
- 
- 
- 
- 
- 
- 
- -

### A Word of Caution

Keep it natural

### A Word of Caution

Keep it natural Work by analogy
#### A Word of Caution

Keep it natural Work by analogy New idioms should pay for themselves

#### Swift Generics

Dave Abrahams Operator Overlord

A public service of Apple DevTools

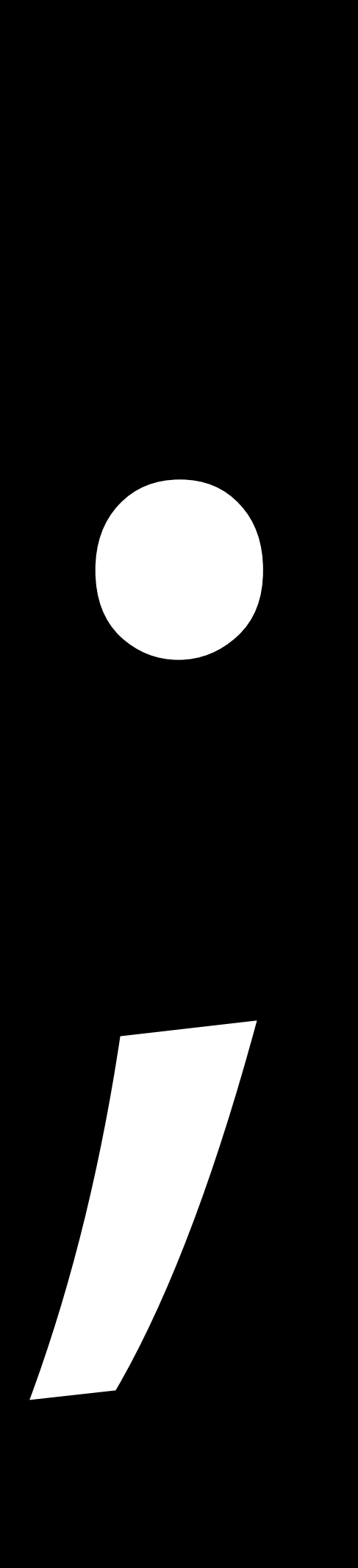

```
func peekString(interestingValue: String) { 
  println("[peek] \(interestingValue)")
} 
func peekInt(interestingValue: Int) { 
  println("[peek] \(interestingValue)")
} 
func peekFloat(interestingValue: Float) { 
  println("[peek] \(interestingValue)")
}
```

```
func peekString(interestingValue: String) { 
  println("[peek] \(interestingValue)")
} 
func peekInt(interestingValue: Int) { 
  println("[peek] \(interestingValue)")
}
func peekFloat(interestingValue: Float) { 
  println("[peek] \(interestingValue)")
}
```

```
func peekString(interestingValue: String) { 
   println("[peek] \(interestingValue)")
}<br>}
func peekInt(interestingValue: Int) { 
   println("[peek] \(interestingValue)")
} 
func peekFloat(interestingValue: Float) { 
   println("[peek] \(interestingValue)")
}<br>}
```
 peekString(window.title) // [peek] Xyzzy - Untitled peekInt(window.orderedIndex) // [peek] 3 peekFloat(window.alphaValue) // [peek] 0.5

```
func peekString(interestingValue: String) { 
   println("[peek] \(interestingValue)")
}<br>}
func peekInt(interestingValue: Int) { 
  println("[peek] \(interestingValue)")
} 
func peekFloat(interestingValue: Float) { 
   println("[peek] \(interestingValue)")
}<br>}
```
 peekString(window.title) // [peek] Xyzzy - Untitled peekInt(window.orderedIndex) // [peek] 3 peekFloat(window.alphaValue) // [peek] 0.5

# Function Overloading

```
func peek(interestingValue: String) { 
   println("[peek] \(interestingValue)")
}<br>}
func peek(interestingValue: Int) { 
  println("[peek] \(interestingValue)")
} 
func peek(interestingValue: Float) { 
   println("[peek] \(interestingValue)")
}<br>}
```
peek(window.title) // [peek] Xyzzy - Untitled

 peek(window.orderedIndex) // [peek] 3 peek(window.alphaValue) // [peek] 0.5

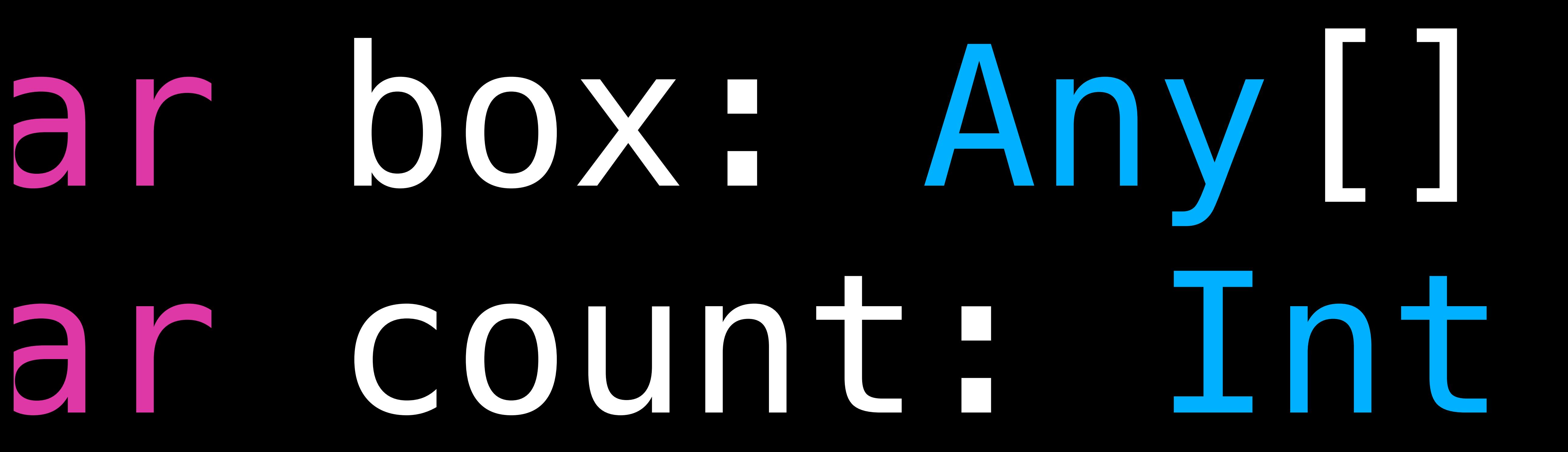

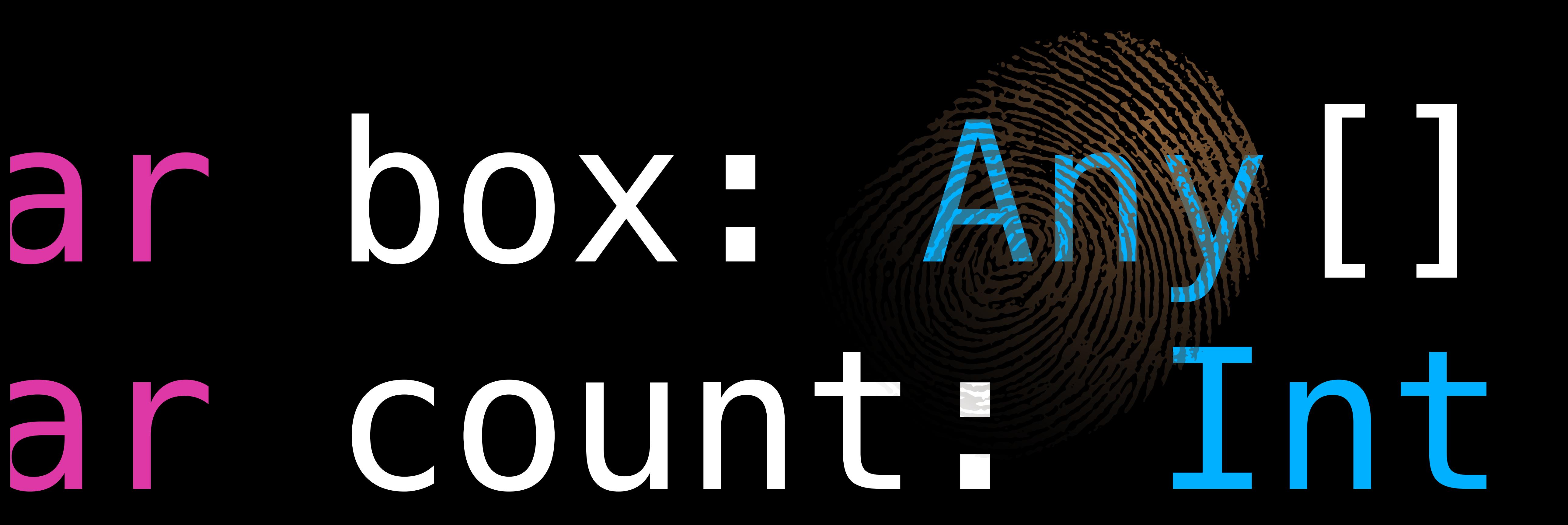

```
func peek(interestingValue: String) { 
  println("[peek] \(interestingValue)")
}<br>}
func peek(interestingValue: Int) { 
  println("[peek] \(interestingValue)")
}
func peek(interestingValue: Float) { 
   println("[peek] \(interestingValue)")
}<br>}
```
peek(window.title) // [peek] Xyzzy - Untitled

 peek(window.orderedIndex) // [peek] 3 peek(window.alphaValue) // [peek] 0.5

func peek(interestingValue: Any) { println("[peek] \(interestingValue)") }

 peek(window.orderedIndex) // [peek] 3 peek(window.alphaValue) // [peek] 0.5

peek(window.title) // [peek] Xyzzy - Untitled

func peek(interestingValue: Any) { println("[peek] \(interestingValue)") }

peek(window.title) // [peek] Xyzzy - Untitled

 peek(window.orderedIndex) // [peek] 3 peek(window.alphaValue) // [peek] 0.5 peek(window.frame.origin) // [peek] (4.0,5.0)

func peek(interestingValue: Any) { println("[peek] \(interestingValue)") }

peek(window.title) // [peek] 000 Moof peek(window.orderedIndex) // [peek] 3 peek(window.alphaValue) // [peek] 0.5 peek(window.frame.origin) // [peek] (4.0,5.0)

8000

func peek(interestingValue: Any) { println("[peek] \(interestingValue)") }

extension String { var sansEmoji: String { … } }

#### peek(window.title) // [peek] . 19

func peek(interestingValue: Any) { println("[peek] \(interestingValue)") }

extension String { var sansEmoji: String { … } }

 window.title = window.document.fileURL .lastPathComponent.capitalizedString.sansEmoji + " - " + window.document.displayName

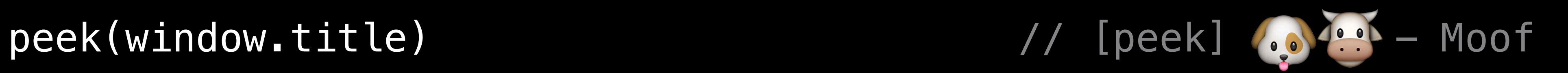

func peek(interestingValue: Any) { println("[peek] \(interestingValue)") }

extension String { var sansEmoji: String { … } }

 window.title = window.document.fileURL .lastPathComponent.capitalizedString.sansEmoji + " - " + window.document.displayName

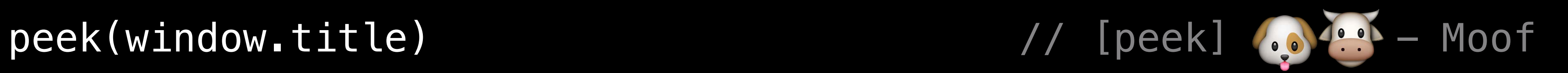

func peek(interestingValue: Any) { println("[peek] \(interestingValue)") }

extension String { var sansEmoji: String { … } }

let lastPathComponent = window.document.fileURL.lastPathComponent peek(lastPathComponent) window.title = lastPathComponent.capitalizedString.sansEmoji + " - " + window.document.displayName

```
func peek(interestingValue: Any) -> Any { 
   println("[peek] \(interestingValue)")
   return interestingValue
}
extension String { 
   var sansEmoji: String { … } 
}
```
 window.title = window.document.fileURL .lastPathComponent.capitalizedString.sansEmoji + " - " + window.document.displayName

```
func peek(interestingValue: Any) -> Any { 
   println("[peek] \(interestingValue)") 
   return interestingValue 
} 
extension String { 
   var sansEmoji: String { … } 
}
```
 window.title = peek(window.document.fileURL .lastPathComponent).capitalizedString.sansEmoji + " - " + window.document.displayName

```
func peek(interestingValue: Any) -> Any { 
   println("[peek] \(interestingValue)") 
   return interestingValue 
}<br>}
extension String { 
   var sansEmoji: String { … } 
}
```
window.title  $=$  peek(window.document.fileURL .lastPathComponent).capitalizedString.sansEmoji + " - " + window.do/ument.displayName error: 'Any' does not have a member named 'capitalizedString'

```
func peek(interestingValue: Any) -> Any { 
   println("[peek] \(interestingValue)") 
   return interestingValue 
} 
extension String { 
   var sansEmoji: String { … } 
}
```
window.title  $=$  peek(window.document.fileURL .lastPathComponent).capitalizedString.sansEmoji + " - " + window.do/ument.displayName error: 'Any' does not have a member named 'capitalizedString'

```
func peek(interestingValue: Any) -> Any { 
   println("[peek] \(interestingValue)") 
   return interestingValue 
} 
extension String { 
   var sansEmoji: String { … } 
}
```
 window.title = (peek(window.document.fileURL .lastPathComponent) as String).capitalizedString.sansEmoji + " - " + window.document.displayName

```
func peek<T>(interestingValue: T) -> T { 
   println("[peek] \(interestingValue)")
   return interestingValue 
}
extension String { 
   var sansEmoji: String { … } 
}
```
 window.title = peek(window.document.fileURL .lastPathComponent).capitalizedString.sansEmoji + " - " + window.document.displayName

### Protocol Types vs. Swift Generics

Protocol types like Any or Pullable throw away type information

• Great for Dynamic Polymorphism

Swift Generics conserve type information

- Great for type safety
- Great for performance

// Exchange the values of x and y func swap<T>(inout x: T, inout y: T) { let  $tmp = x$  $x = y$  $y = tmp$ }

// Exchange the values of x and y func swap<T>(inout x: T, inout y: T) { let  $tmp = x$  $x = y$  $y = tmp$ }

var studentCount =  $42$ var teacherCount =  $7$ swap(&studentCount, &teacherCount) // OK

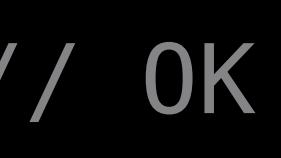

// Exchange the values of x and y func swap<T>(inout x: T, inout y: T) { let  $tmp = x$  $x = y$  $y = tmp$ }<br>}

var studentCount =  $42$ var teacherCount  $= 7$ swap(&studentCount, &teacherCount) // OK

var schoolName = "Homestead High School" swap(&studentCount, &schoolName)

```
// Exchange the values of x and y
func swap<T>(inout x: T, inout y: T) {
  let tmp = xx = yy = tmp}<br>}
```

```
var studentCount = 42var teacherCount = 7swap(&studentCount, &teacherCount) // OK
```
var schoolName = "Homestead High School" swap(&studentCount, &schoolName)

error: 'Int' is not identical to 'String'

### Finding a String in an Array

```
// Return the first index of sought in array, or nil if not found 
func indexOfString(sought: String, inArray array: String[]) -> Int? { 
   for i in 0..array.count { 
    if array[i] == sought {
       return i 
     } 
  } 
   return nil 
}
```
### Finding a String in an Array

```
// Return the first index of sought in array, or nil if not found 
func indexOfString(sought: String, inArray array: String[]) -> Int? { 
   for i in 0..array.count { 
    if array[i] == sought {
       return i 
     } 
  } 
   return nil 
}
```
### Finding an Item in an Array

```
// Return the first index of sought in array, or nil if not found 
func indexOf<T>(sought: T, inArray array: T[]) -> Int? { 
   for i in 0..array.count { 
    if array[i] == sought {
       return i 
     } 
  } 
   return nil 
}
```
### Finding an Item in an Array

```
// Return the first index of sought in array, or nil if not found 
func indexOf<T>(sought: T, inArray array: T[]) -> Int? { 
   for i in 0..array.count { 
    if array[i] == sought {
       return i 
     } 
  } 
   return nil 
}
```
# Finding an Item in an Array

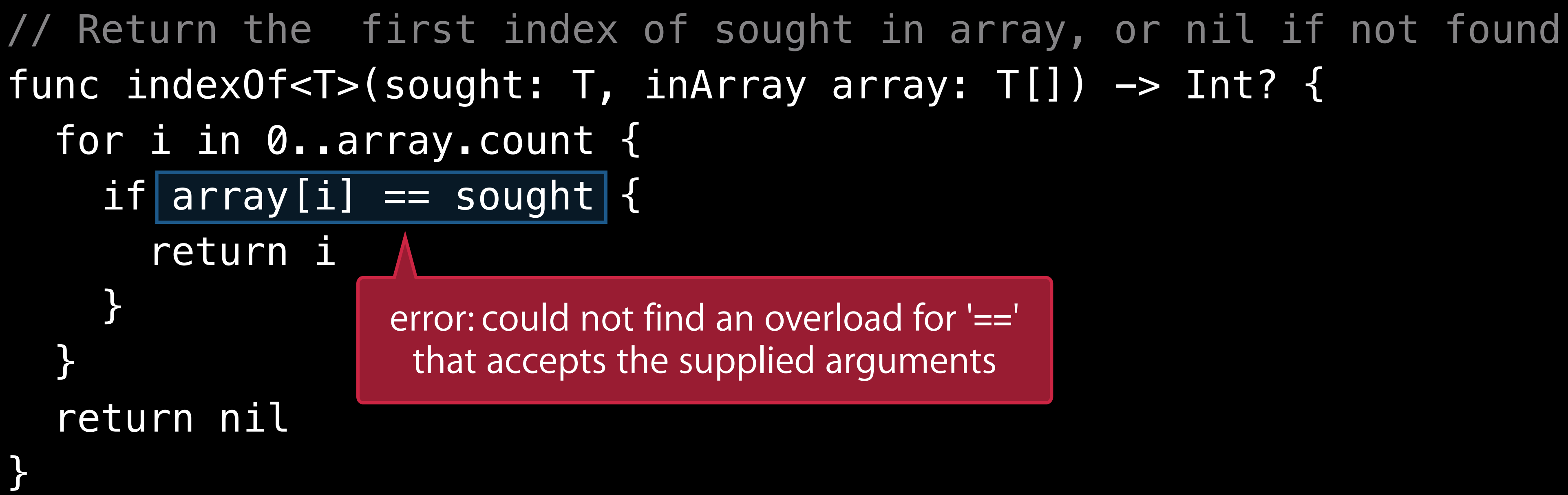

#### Protocol Constraints

```
// Return the first index of sought in array, or nil if not found 
func indexOf<T : Equatable>(sought: T, inArray array: T[]) -> Int? { 
   for i in 0..array.count { 
    if array[i] == sought \{ return i 
     } 
  } 
   return nil 
}
```
#### Protocol Constraints

```
// Return the first index of sought in array, or nil if not found 
func indexOf<T : Equatable>(sought: T, inArray array: T[]) -> Int? { 
   for i in 0..array.count { 
    if array[i] == sought \{ return i 
     } 
  } 
   return nil 
}
```
### Protocol Constraints

```
// Return the first index of sought in array, or nil if not found 
func indexOf<T : Equatable>(sought: T, inArray array: T[]) -> Int? { 
   for i in 0..array.count { 
    if array[i] == sought {
       return i 
     } 
  } 
   return nil 
}
```
## Inside Equatable

// Equality comparison protocol. Requires: == is an equivalence relation protocol Equatable { func == (lhs: Self, rhs: Self) -> Bool }

## Inside Equatable

// Equality comparison protocol. Requires: == is an equivalence relation protocol Equatable { func == (lhs: Self, rhs: Self) -> Bool }

## Inside Equatable

// Equality comparison protocol. Requires: == is an equivalence relation protocol Equatable { func == (lhs: Self, rhs: Self) -> Bool }

```
protocol Equatable { 
   func == (lhs: Self, rhs: Self) -> Bool 
}
```

```
struct Temperature : Equatable { 
  let value: Int = 0
}
```

```
func == (lhs: Temperature, rhs: Temperature) -> Bool { 
 return lhs.value == rhs.value
}
```

```
protocol Equatable { 
   func == (lhs: Self, rhs: Self) -> Bool 
}
```

```
struct Temperature : Equatable { 
  let value: Int = 0
}
```

```
func == (lhs: Temperature, rhs: Temperature) -> Bool { 
 return lhs.value == rhs.value
}
```
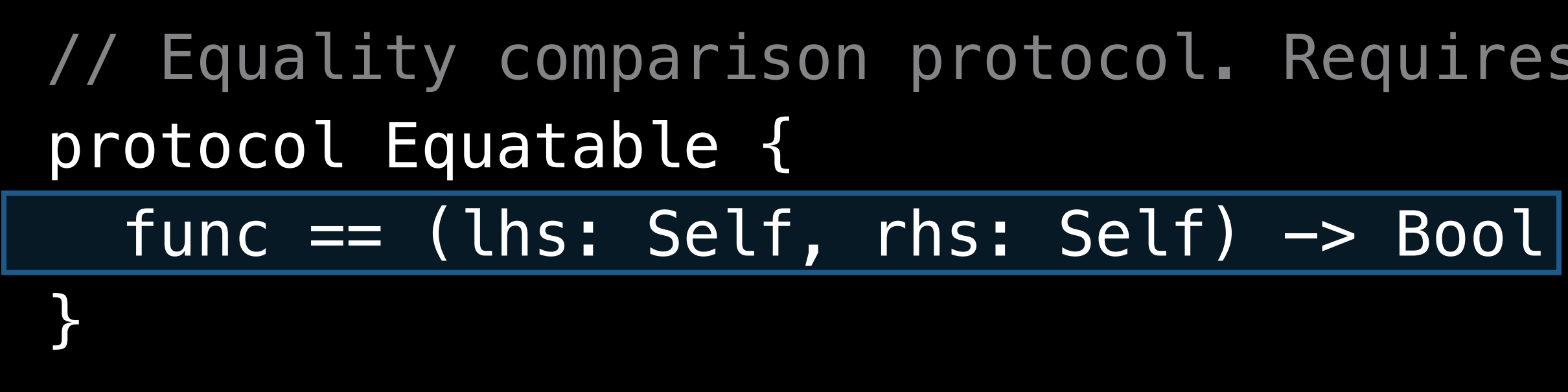

```
struct Temperature : Equatable { 
  let value: Int = 0
}
```

```
func == (lhs: Temperature, rhs: Temperature) \rightarrow Bool {
   return lhs.value == rhs.value 
}}
```

```
protocol Equatable { 
   func == (lhs: Self, rhs: Self) -> Bool 
}
```

```
struct Temperature : Equatable { 
  let value: Int = 0
}
```

```
func == (lhs: Temperature, rhs: Temperature) -> Bool { 
 return lhs.value == rhs.value
}
```
## Where's "Not-Equal?"

```
func != <T: Equatable>(lhs: T, rhs: T) -> Bool {
  return !(lhs == rhs) 
}
```

```
protocol Equatable { 
   func == (lhs: Self, rhs: Self) -> Bool 
}
```
## Where's "Not-Equal?"

```
protocol Equatable { 
   func == (lhs: Self, rhs: Self) -> Bool 
}
```

```
func != <T : Equatable>(lhs: T, rhs: T) -> Bool { 
  return !(lhs == rhs) 
}
```
### Example Approximating φ (phi), a.k.a. the Golden Mean

## Approximating φ

// Return the nth fibonacci number: 0, 1, 1, 2, 3, 5, 8, 13, 21, ... func fibonacci(n: Int) -> Double { return  $n < 2$  ? Double(n) : fibonacci(n - 1) + fibonacci(n - 2) }

## Approximating φ

// Return the nth fibonacci number: 0, 1, 1, 2, 3, 5, 8, 13, 21, … func fibonacci(n: Int) -> Double { return  $n < 2$  ? Double(n) : fibonacci(n - 1) + fibonacci(n - 2) }

// 1.61803399…

let phi = fibonacci $(45)$  / fibonacci $(44)$ 

## Approximating φ

// Return the nth fibonacci number: 0, 1, 1, 2, 3, 5, 8, 13, 21, … func fibonacci(n: Int) -> Double { return  $n < 2$  ? Double(n) : fibonacci(n - 1) + fibonacci(n - 2) }

// 1.61803399…

let phi = fibonacci $(45)$  / fibonacci $(45)$ 

$$
44) < 11 seconds
$$

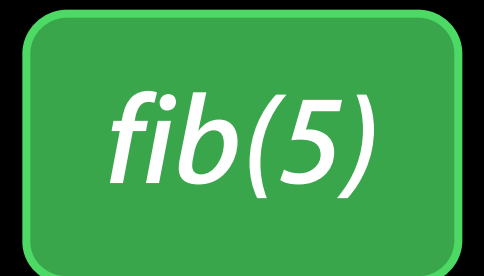

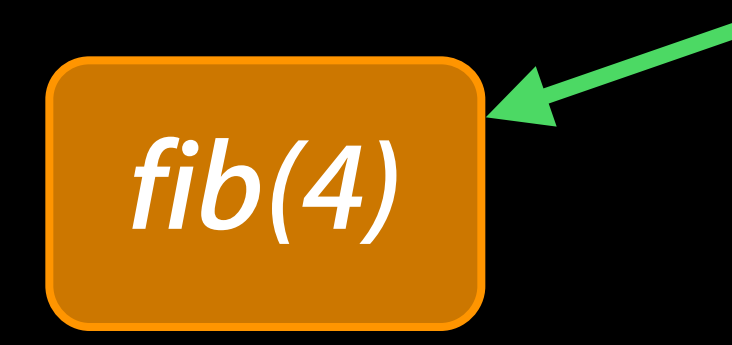

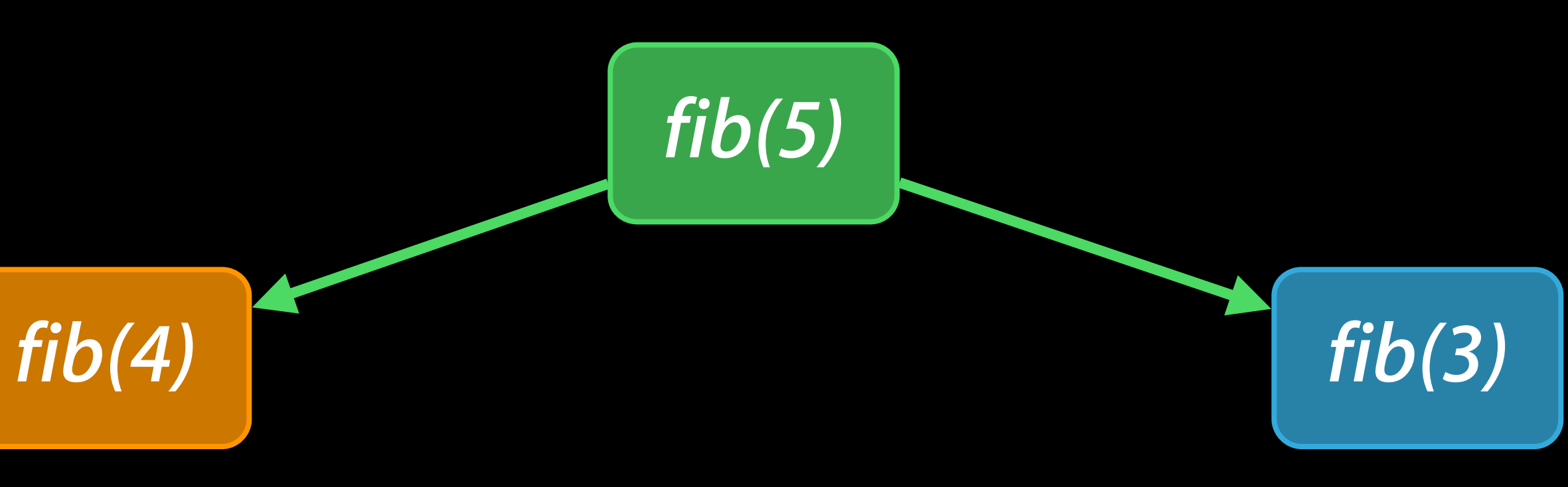

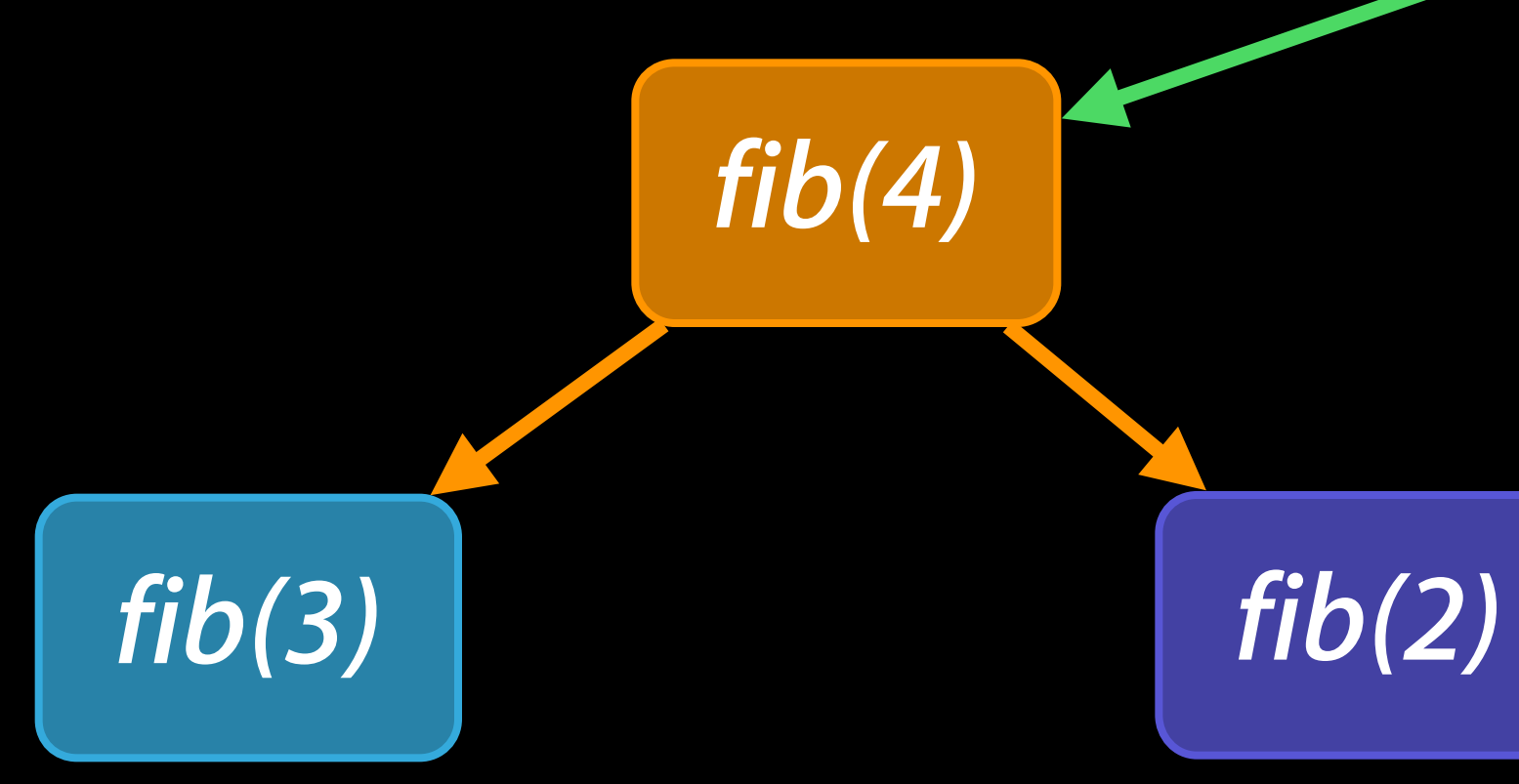

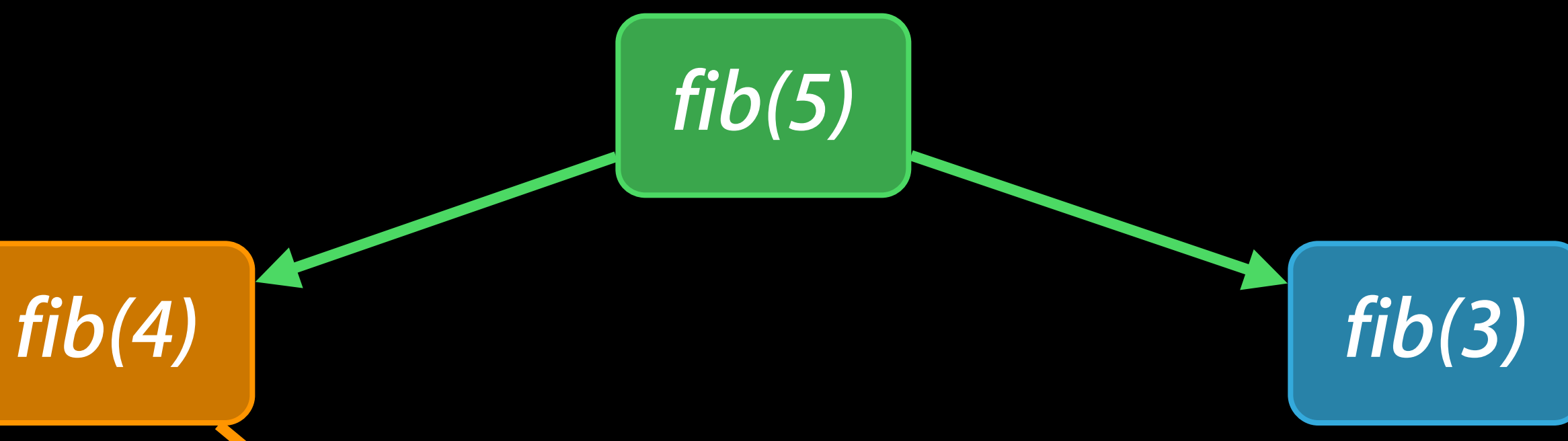

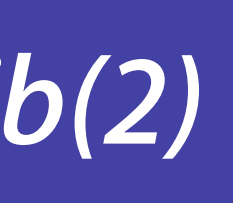

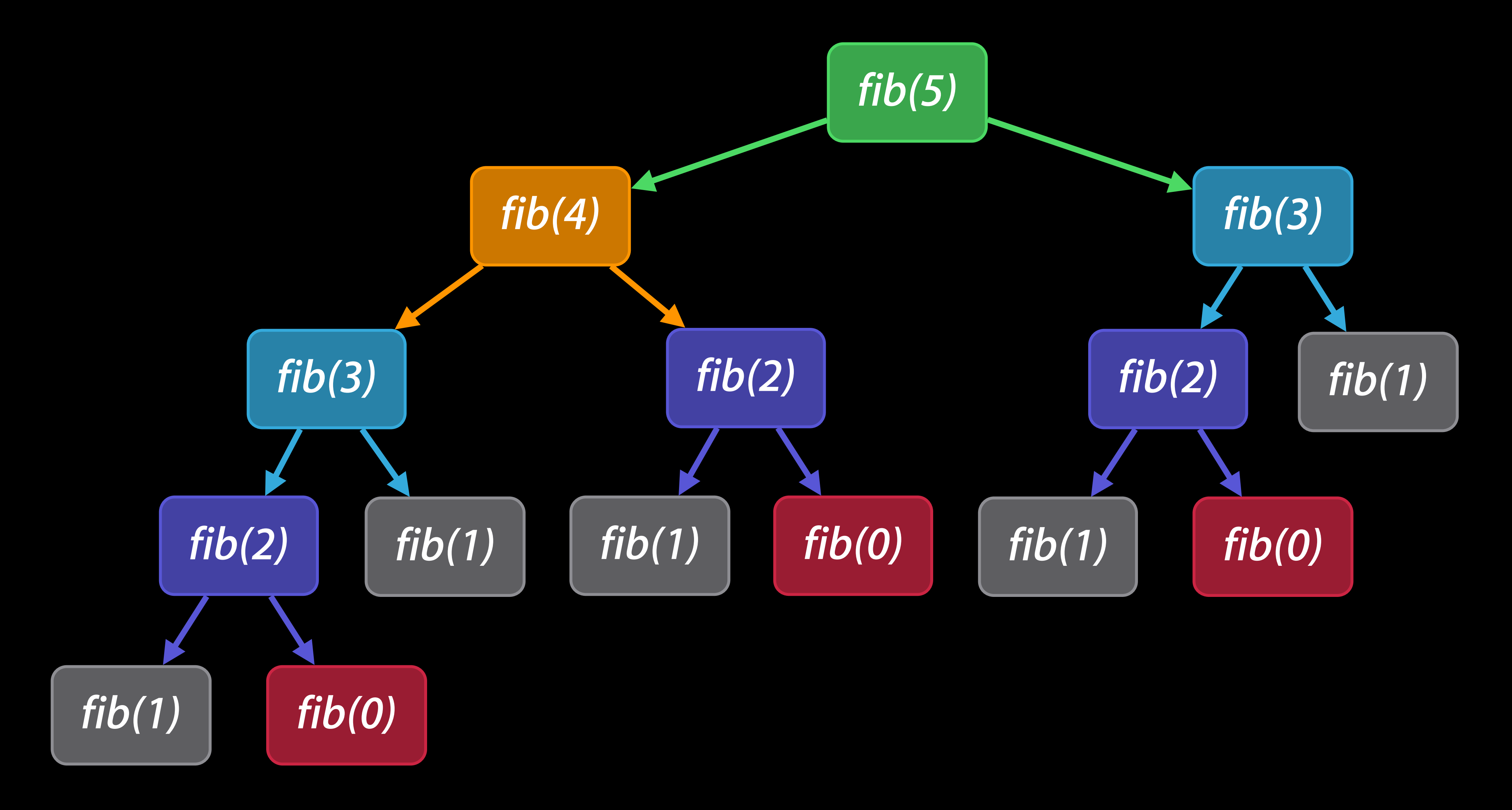

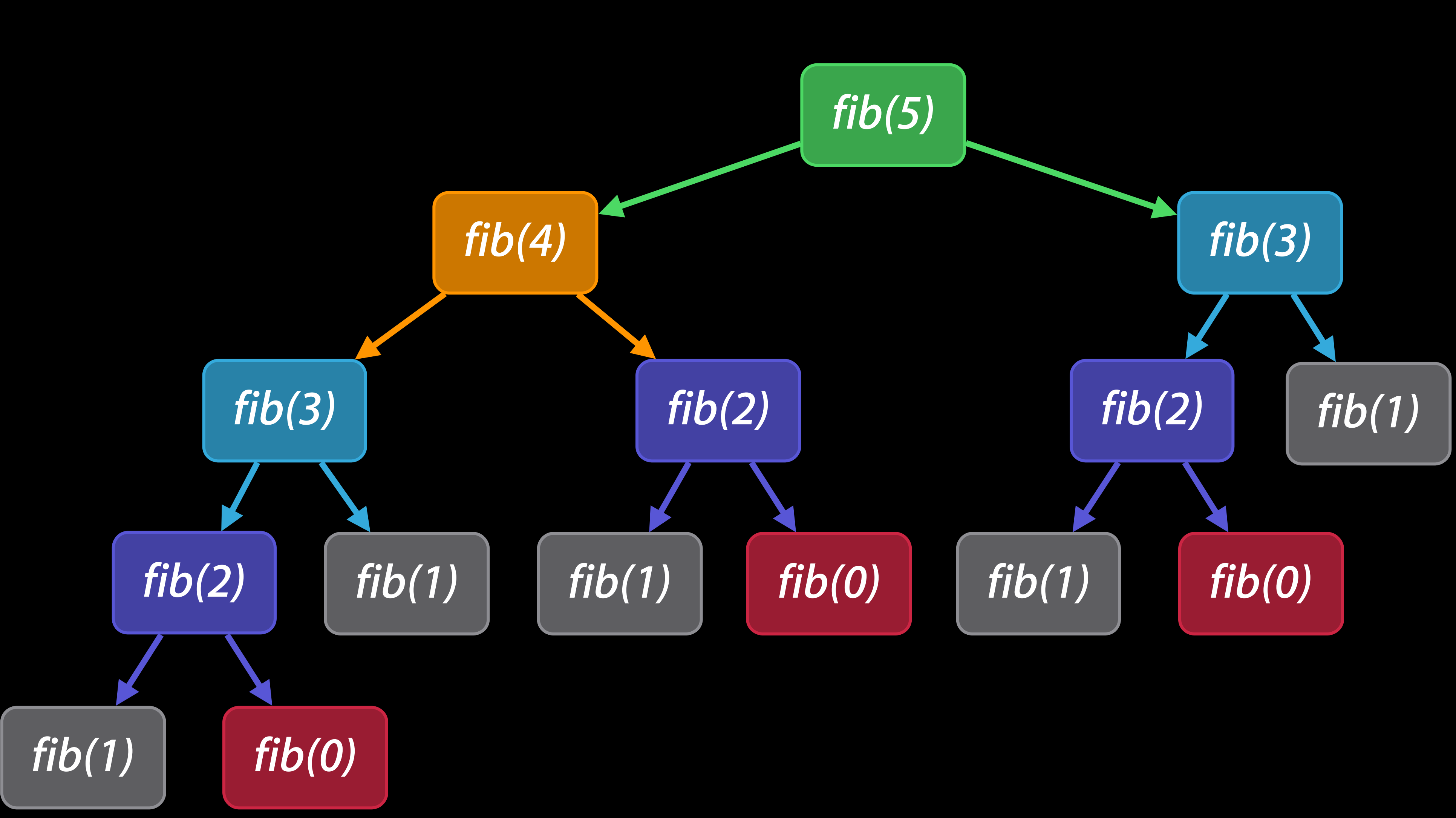

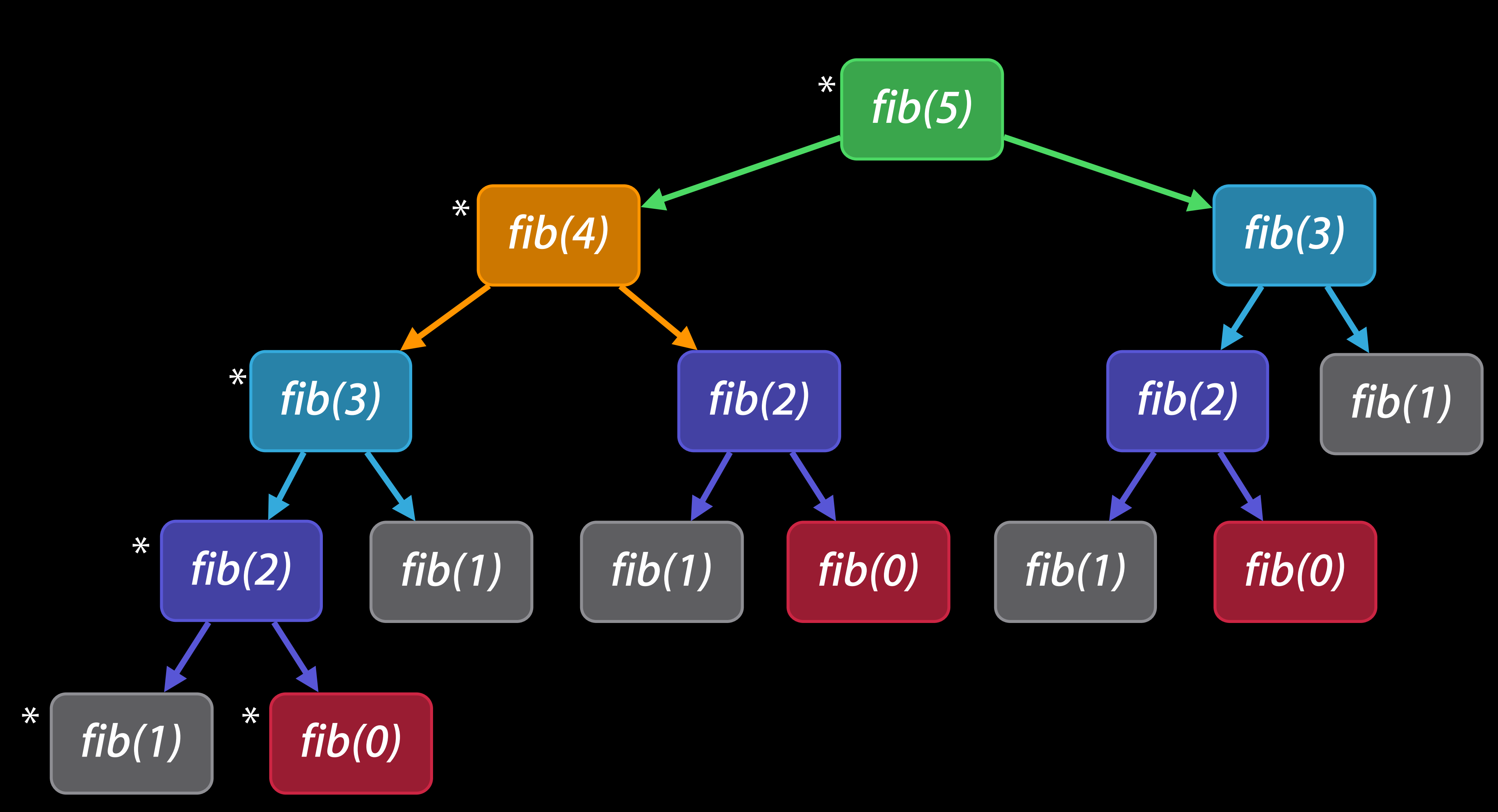

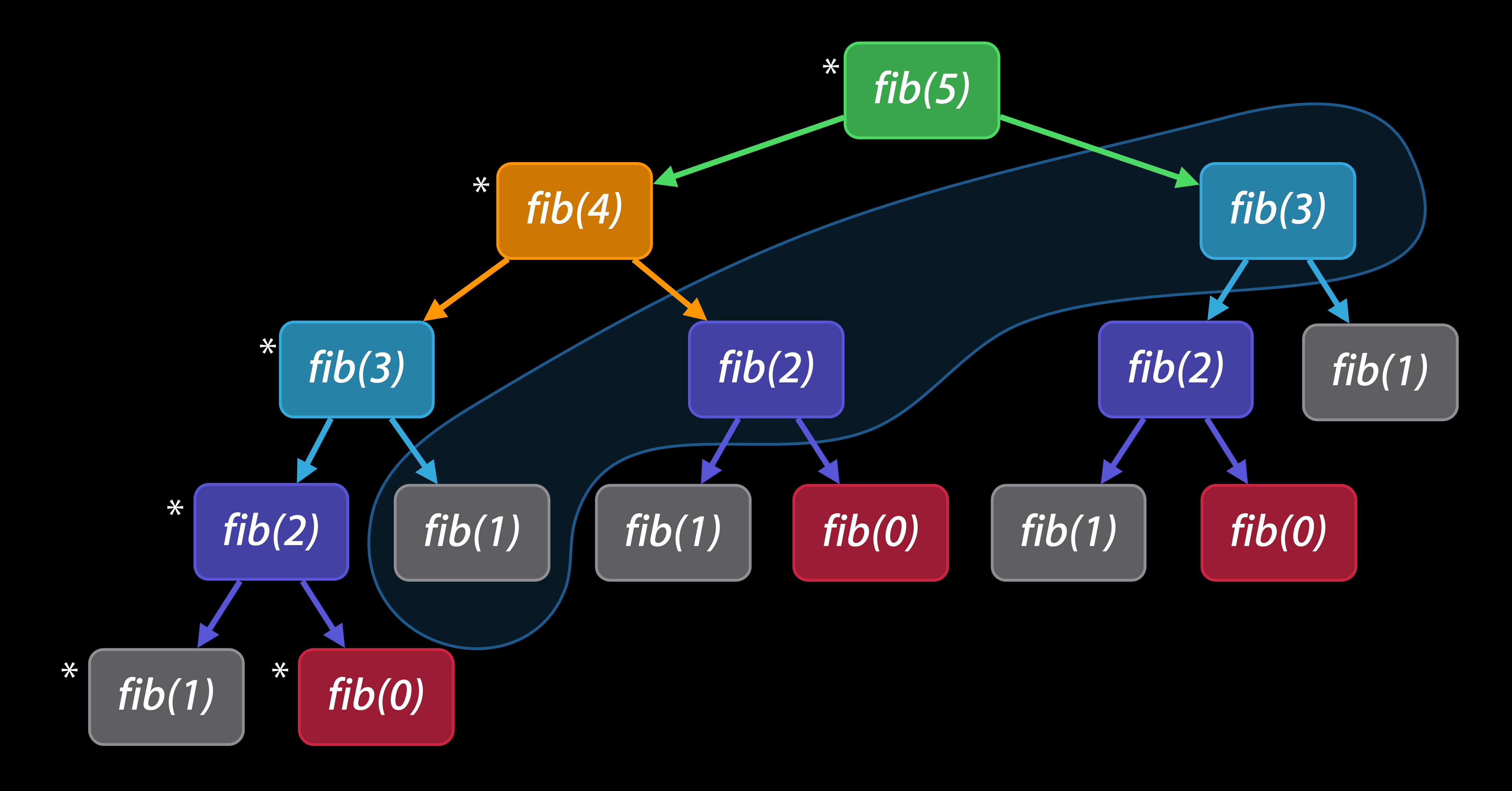

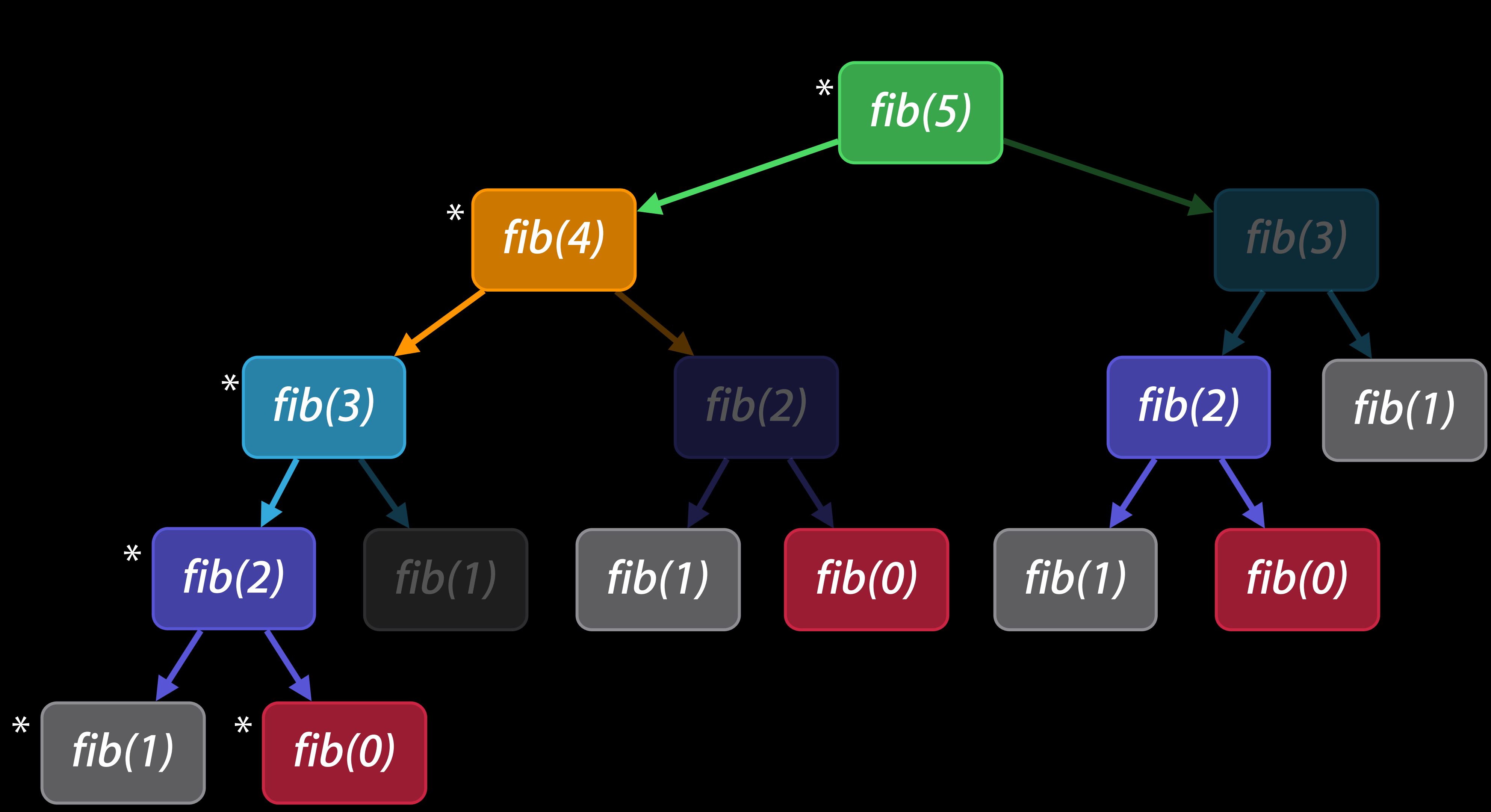

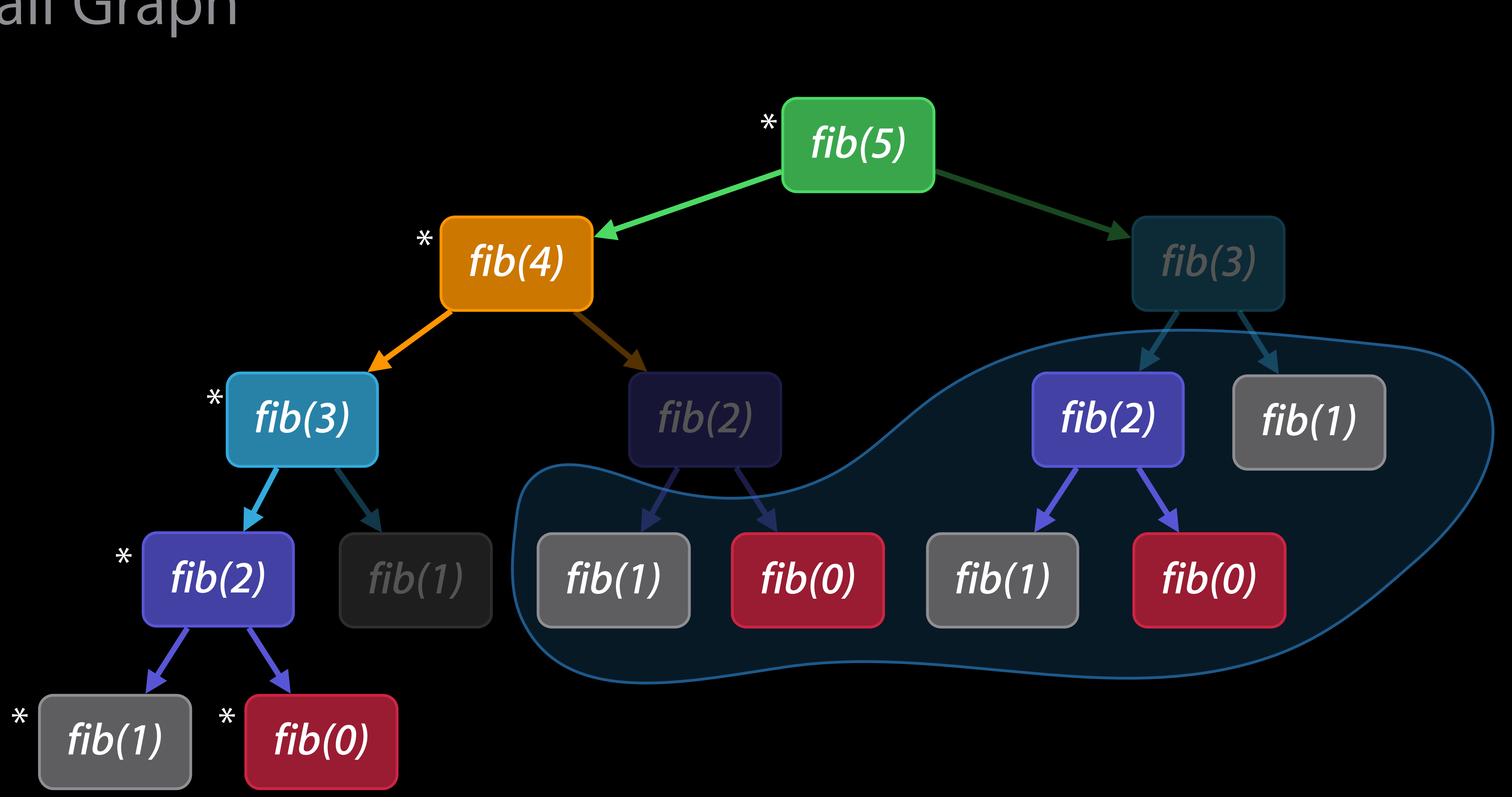

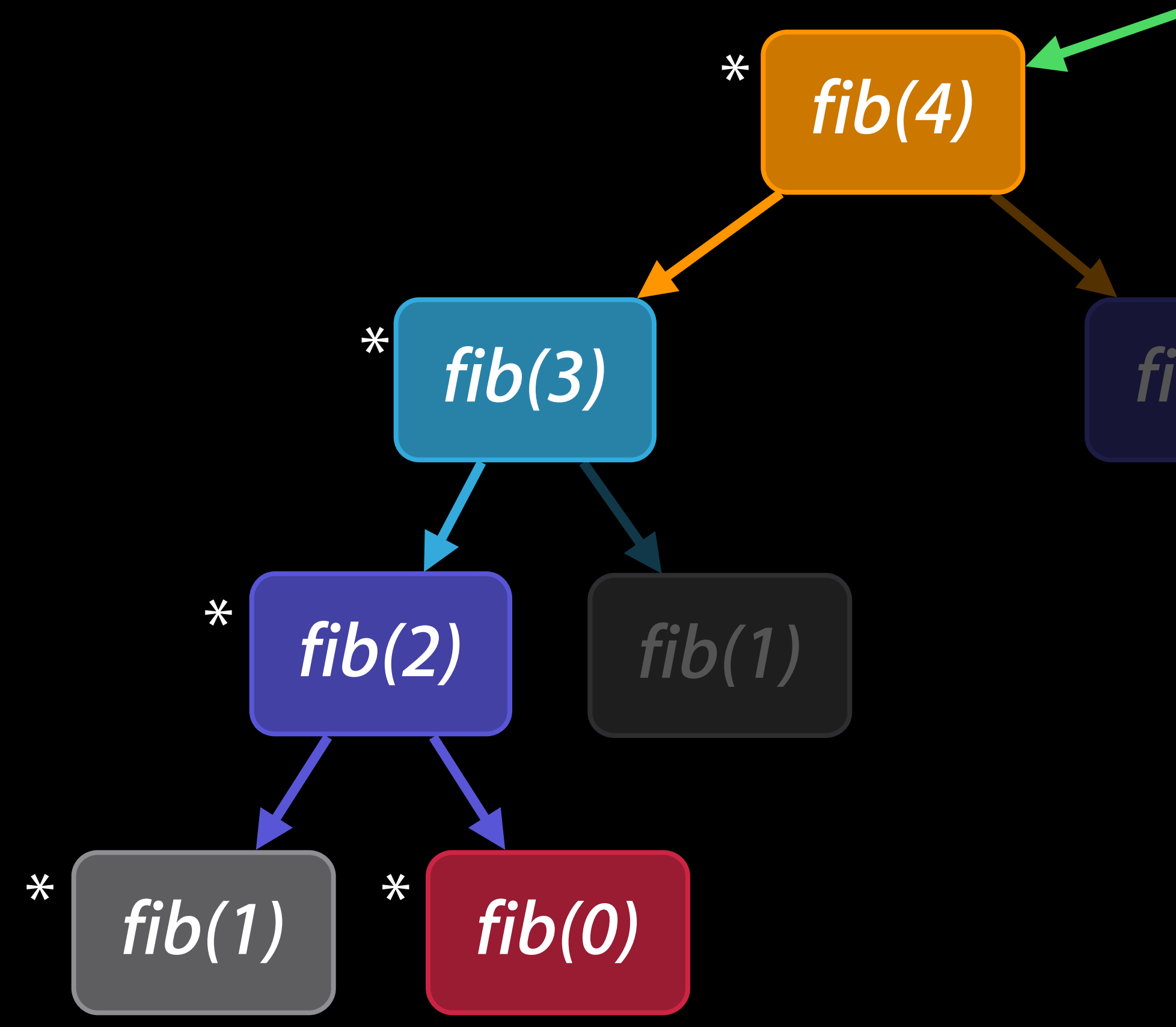

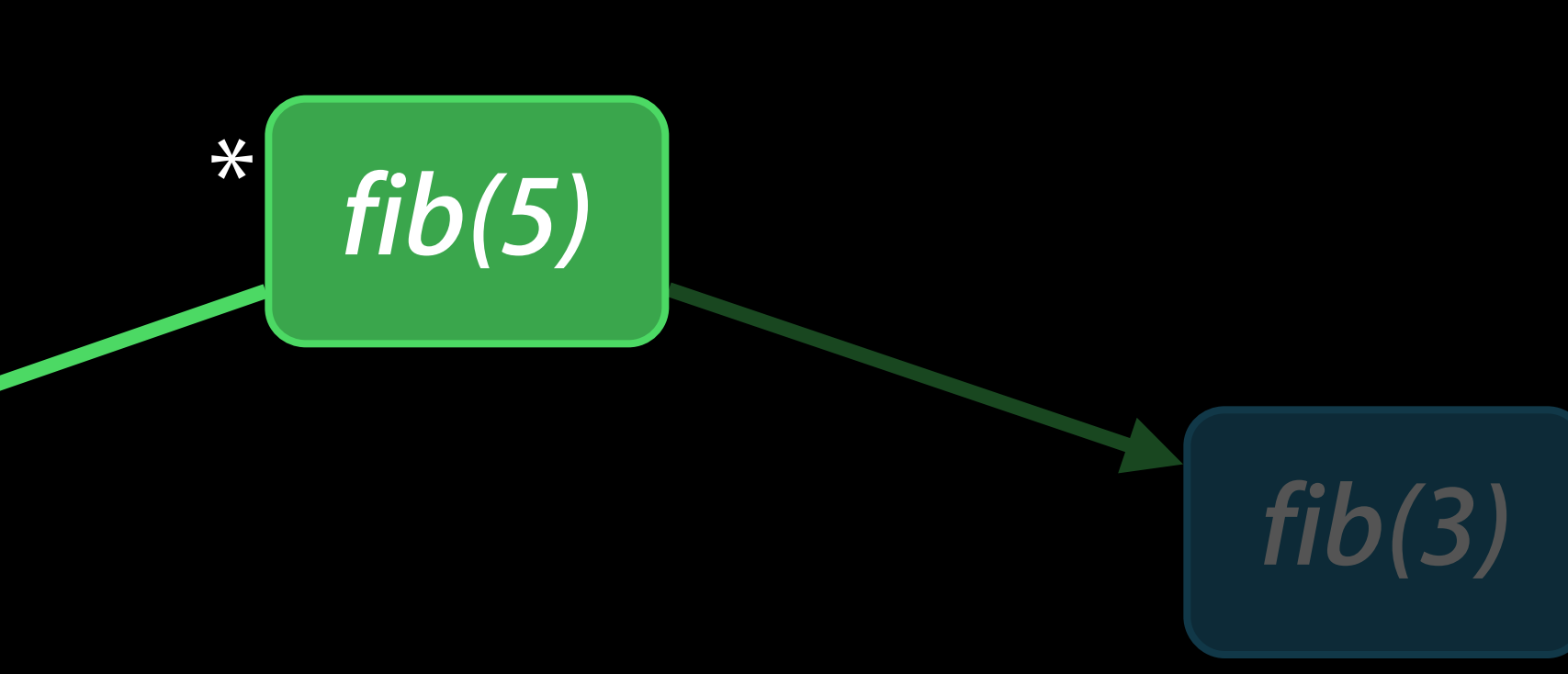

#### *fib(2)*

// Return the nth fibonacci number: 0, 1, 1, 2, 3, 5, 8, 13, 21, … func fibonacci(n: Int) -> Double { return  $n < 2$  ? Double(n) : fibonacci(n - 1) + fibonacci(n - 2) }

var fibonacciMemo = Dictionary<Int, Double>()  $\qquad$  // implementation detail // Return the nth fibonacci number: 0, 1, 1, 2, 3, 5, 8, 13, 21, … func fibonacci(n: Int) -> Double {

return  $n < 2$  ? Double(n) : fibonacci(n - 1) + fibonacci(n - 2) }

```
// Return the nth fibonacci number: 0, 1, 1, 2, 3, 5, 8, 13, 21, … 
func fibonacci(n: Int) -> Double {
  if let result = fibonacciMemo[n] \{ return result 
   } 
   fibonacciMemo[n] = result 
   return result
}
```
# var fibonacciMemo = Dictionary<Int, Double>()  $\qquad$  // implementation detail

#### let result =  $n < 2$  ? Double(n) : fibonacci(n - 1) + fibonacci(n - 2)

// Return the nth fibonacci number: 0, 1, 1, 2, 3, 5, 8, 13, 21, … func fibonacci(n: Int) -> Double { if let result = fibonacciMemo[n] { return result } fibonacciMemo[n] = result return result }

// 1.61803399… let phi = fibonacci(45) / fibonacci(44)

# var fibonacciMemo = Dictionary<Int, Double>()  $\qquad$  // implementation detail

#### let result =  $n < 2$  ? Double(n) : fibonacci(n - 1) + fibonacci(n - 2)

// 1.61803399… let phi = fibonacci(45) / fibonacci(44) <  $0.1$  seconds = 100x speedup

# var fibonacciMemo = Dictionary<Int, Double>()  $\qquad$  // implementation detail

#### let result =  $n < 2$  ? Double(n) : fibonacci(n - 1) + fibonacci(n - 2)

// Return the nth fibonacci number: 0, 1, 1, 2, 3, 5, 8, 13, 21, … func fibonacci(n: Int) -> Double { if let result = fibonacciMemo[n] { return result } fibonacciMemo[n] = result return result }

// 1.61803399… let phi = fibonacci(45) / fibonacci(44) <  $0.1$  seconds = 100x speedup

# var fibonacciMemo = Dictionary<Int, Double>()  $\qquad$  // implementation detail

#### let result =  $n < 2$  ? Double(n) : fibonacci(n - 1) + fibonacci(n - 2)

// Return the nth fibonacci number: 0, 1, 1, 2, 3, 5, 8, 13, 21, … func fibonacci(n: Int) -> Double { if let result = fibonacciMemo[n]  $\{$  return result } fibonacciMemo[n] = result return result }

// Return the nth fibonacci number: 0, 1, 1, 2, 3, 5, 8, 13, 21, ... let fibonacci: (Int)->Double = memoize { fibonacci, n in n < 2 ? Double(n) : fibonacci(n - 1) + fibonacci(n - 2) }

- 
- 

// Return the nth fibonacci number: 0, 1, 1, 2, 3, 5, 8, 13, 21, ... let fibonacci: (Int)->Double = memoize { fibonacci, n in  $n < 2$  ? Double(n) : fibonacci(n - 1) + fibonacci(n - 2) }

- 
- 

// Return the nth fibonacci number: 0, 1, 1, 2, 3, 5, 8, 13, 21, ... let fibonacci: (Int)->Double = memoize { fibonacci, n in  $n < 2$  ? Double(n) : fibonacci(n - 1) + fibonacci(n - 2) }

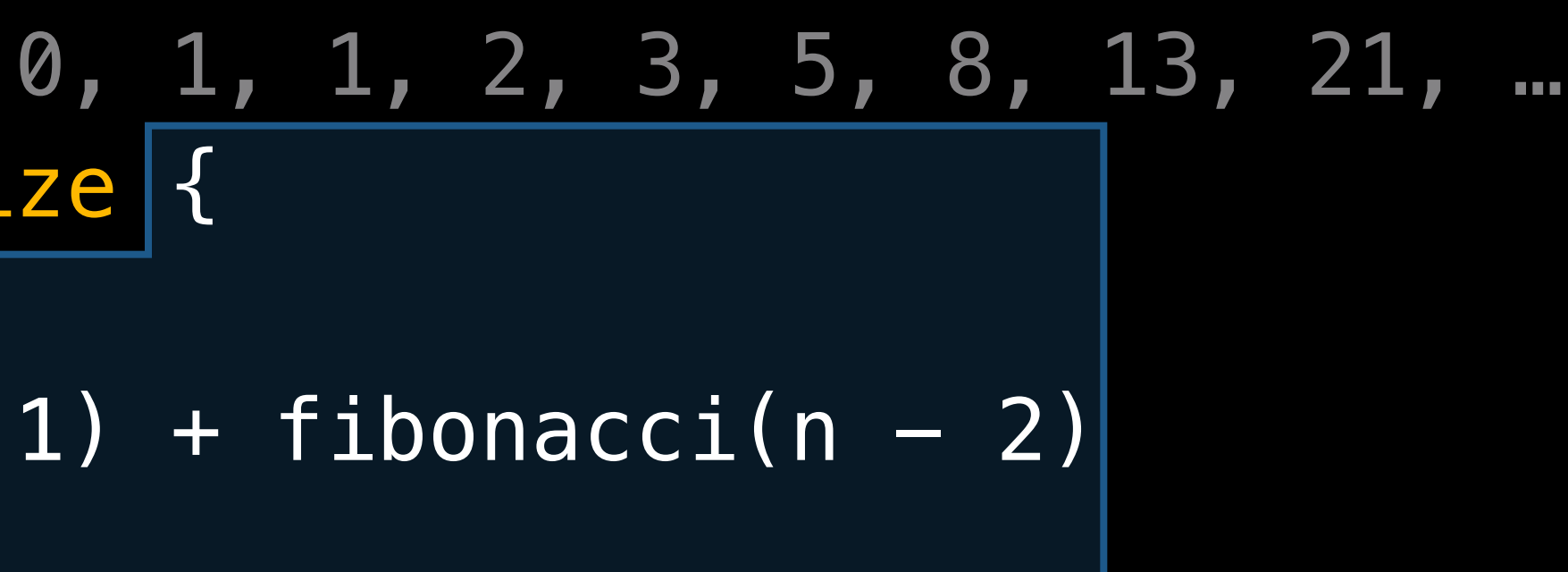

// Return the nth fibonacci number: 0, 1, 1, 2, 3, 5, 8, 13, 21, ... let fibonacci: (Int)->Double = memoize { fibonacci, n in  $n < 2$  ? Double(n) : fibonacci(n - 1) + fibonacci(n - 2) }

- 
- 

// Return the nth fibonacci number: 0, 1, 1, 2, 3, 5, 8, 13, 21, … let fibonacci = memoize { fibonacci, n in  $n < 2$  ? Double(n) : fibonacci(n - 1) + fibonacci(n - 2) }

// Return the nth fibonacci number: 0, 1, 1, 2, 3, 5, 8, 13, 21, … let fibonacci =  $memoize$  { fibonacci, n in  $n < 2$  ? Double(n) : fibonacci(n - 1) + fibonacci(n - 2) }<br>}

// Parse a text representation of a property list, returning an NSString, // NSData, NSArray, or NSDictionary object, according to the topmost element let parsePropertyList = memoize { (\_, s: String) in s.propertyList() }
func memoize<T: Hashable, U>( body: (T)->U ) -> (T)->U {  $var$  memo = Dictionary<T, U>() return { x in if let  $q = \text{memo}[x]$  { return  $q$  } let  $r = body(x)$  $memo[x] = r$  return r **by** }

func memoize<T: Hashable, U>( body: (T)->U ) -> (T)->U { var memo =  $Dictionary < T$ , U> $()$  return { x in if let  $q = \text{memo}[x]$  { return  $q$  } let  $r = body(x)$  $memo[x] = r$  return r **by** }

func memoize<T: Hashable, U>( body: (T)->U ) -> (T)->U { var memo =  $Dictionary < T$ , U>() return { x in if let  $q = \text{memo}[x]$  { return  $q$  } let  $r = body(x)$  $memo[x] = r$  return r **A7** }

func memoize<T: Hashable, U>( body: (T)->U ) -> (T)->U {  $var$  memo = Dictionary<T, U>() return { x in if let  $q = \text{memo}[x]$  { return  $q$  } let  $r = body(x)$  $memo[x] = r$  return r **by** }

func memoize<T: Hashable, U>( body: (T)->U ) -> (T)->U {  $var$  memo = Dictionary<T, U>() return { x in if let  $q = \text{memo}[x]$  { return  $q$  } let  $r = body(x)$  $memo[x] = r$  return r } }

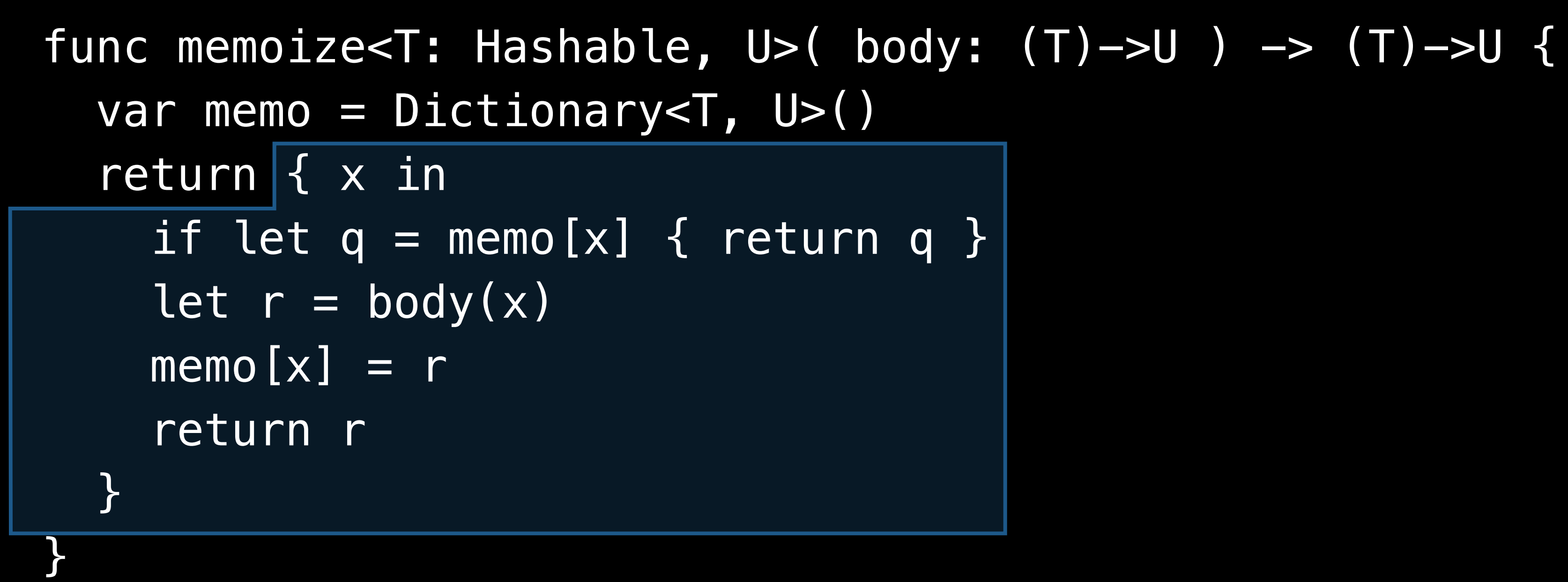

```
func memoize<T: Hashable, U>( body: (T)->U ) -> (T)->U { 
 var memo = Dictionary<T, U>()
   return { x in 
    if let q = \text{memo}[x] { return q }
    let r = body(x)memo[x] = r return r 
 } 
}
```
func memoize<T: Hashable, U>( body: (T)->U ) -> (T)->U { var memo =  $Dictionary < T$ , U> $()$  return { x in  $if$  let  $q = \text{memo}[x]$  { return  $q$  } let  $r = body(x)$  $memo[x] = r$  return r } }

func memoize<T: Hashable, U>( body: (T)->U ) -> (T)->U { var memo = Dictionary<T, U> $()$  return { x in if let  $q = \text{memo}[x]$  { return  $q$  } let  $r = body(x)$  $memo[x] = r$  return r **Ay** }

let parsePropertyList = memoize { (s: String) in s.propertyList() }

func memoize<T: Hashable, U>( body: (T)->U ) -> (T)->U { var memo = Dictionary<T, U> $()$  return { x in if let  $q = \text{memo}[x]$  { return  $q$  } let  $r = body(x)$  $memo[x] = r$  return r 8 }

let factorial = memoize {  $\times$  in  $\times$  == 0 ? 1 :  $\times$   $*$  factorial( $\times$  - 1) }

func memoize<T: Hashable, U>( body: (T)->U ) -> (T)->U { var memo = Dictionary<T,  $U>()$  return { x in if let  $q = \text{memo}[x]$  { return  $q$  } let  $r = body(x)$  $memo[x] = r$  return r } } let factorial = memoize { x in x == 0 ? 1 : x  $*$  factorial(x - 1) } error: variable used within its own initial value

func memoize<T: Hashable, U>( body: (T)->U ) -> (T)->U { var memo = Dictionary<T, U> $()$  return { x in if let  $q = \text{memo}[x]$  { return  $q$  } let  $r = body(x)$  $memo[x] = r$  return r 8 }

let factorial = memoize {  $\times$  in  $\times$  == 0 ? 1 :  $\times$   $*$  factorial( $\times$  - 1) }

```
func memoize<T: Hashable, U>( body: (T)->U ) -> (T)->U { 
  var memo = Dictionary<T, U>() 
   return { x in 
    if let q = \text{memo}[x] { return q }
    let r = body(x)memo[x] = r return r 
 } 
}
```

```
var factorial: (Int) \rightarrow Int = \{ \$0 \}factorial = memoize { x in x == 0 ? 1 : x * factorial(x - 1) }
```
func memoize<T: Hashable, U>( body: (T)->U ) -> (T)->U { var memo = Dictionary<T,  $U>()$  return { x in if let  $q = \text{memo}[x]$  { return  $q$  } let  $r = body(x)$  $memo[x] = r$  return r } } let factorial = memoize { x in x == 0 ? 1 : x  $*$  factorial(x - 1) } error: variable used within its own initial value

func memoize<T: Hashable, U>( body: (T)->U ) -> (T)->U { var memo = Dictionary<T, U> $()$  return { x in if let  $q = \text{memo}[x]$  { return  $q$  } let  $r = body(x)$  $memo[x] = r$  return r 47 }

func memoize<T: Hashable, U>( body: (T)->U ) -> (T)->U { var memo = Dictionary<T, U> $()$  return { x in if let  $q = \text{memo}[x]$  { return  $q$  } let  $r = body(x)$  $memo[x] = r$  return r **Ay** }

func memoize<T: Hashable, U>( body: (T)->U ) -> (T)->U {  $var$  memo = Dictionary<T, U>() return { x in if let  $q = \text{memo}[x]$  { return  $q$  } let  $r = body(x)$  $memo[x] = r$  return r } }

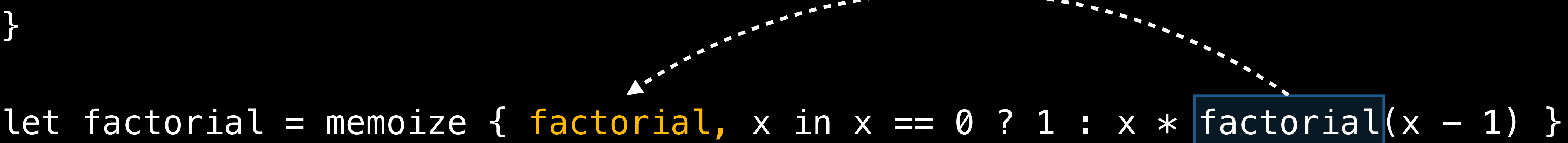

func memoize<T: Hashable, U>( body: (T)->U ) -> (T)->U { var memo = Dictionary<T, U> $()$  return { x in if let  $q = \text{memo}[x]$  { return  $q$  } let  $r = body(x)$  $memo[x] = r$  return r } }

func memoize<T: Hashable, U>( body:  $(|T)->U$ , T)->U ) -> (T)->U { var memo = Dictionary<T, U>() return { x in if let  $q = \text{memo}[x]$  { return  $q$  } let  $r = body(x)$  $memo[x] = r$  return r } }

func memoize<T: Hashable, U>( body:  $((T) \rightarrow U, T) \rightarrow U$  ) ->  $(T) \rightarrow U$  { var memo = Dictionary<T, U> $()$  return { x in if let  $q = \text{memo}[x]$  { return  $q$  } let  $r = body(x)$  $memo[x] = r$  return r 8 }

```
func memoize<T: Hashable, U>( body: ((T)->U, T)->U ) -> (T)->U { 
  var memo = Dictionary<T, U>()
  var result: ((T)->U)! 
 result = \{ x inif let q = \text{memo}[x] { return q }
    let r = body(x)memo[x] = r return r 
   }
   return result
}
```

```
func memoize<T: Hashable, U>( body: ((T)->U, T)->U ) -> (T)->U { 
   var memo = Dictionary<T, U>()
   var result: ((T)->U)! 
  result = \{ x \in I \mid x \in I \}if let q = \text{memo}[x] { return q }
    let r = body(x)memo[x] = r return r 
  }
   return result
}
```

```
func memoize<T: Hashable, U>( body: ((T) \rightarrow U, T) \rightarrow U ) -> (T) \rightarrow U {
  var memo = Dictionary < T, U>() var result: ((T)->U)!
  result = \{ x \in I \mid x \in I \}if let q = \text{memo}[x] { return q }
      let r = body(result, x) 
    memo[x] = r return r 
  }
   return result
}
```

```
func memoize<T: Hashable, U>( body: ((T) \rightarrow U, T) \rightarrow U ) -> (T) \rightarrow U {
  var memo = Dictionary < T, U>() var result: ((T)->U)!
  result = \{ x \in I \mid x \in I \}if let q = \text{memo}[x] { return q }
      let r = body(result, x) 
    memo[x] = r return r 
  }
   return result
}
```
- 
- 
- 
- 
- 
- 
- 
- 
- 
- -
- 
- 
- 
- 
- 
- -
	-
- 
- 
- 
- 
- -
	-
- 
- -
- -
- 
- 
- 
- 
- 
- 
- 
- 
- 
- 
- 
- 
- -
- 
- 
- 
- 
- 
- 
- 
- 
- - - -
			-
			-
		-
	-
	-
	-
	-
	-
	-
	-
	- -
		-
		-
		-
		-
	-

Type deduction for concision: let fibonacci = memoize { fibonacci, n in

Type deduction for concision let fibonacci = memoize { fibonacci, n in

Trailing closure syntax for expressivity let fibonacci = memoize { fibonacci, n in

Type deduction for concision: let fibonacci = memoize { fibonacci, n in

Trailing closure syntax for expressivity let fibonacci = memoize { fibonacci, n in

Generic functions for generality with safety *and* performance func memoize<T: Hashable, U>( body:  $((T)$ ->U, T)->U ) ->  $(T)$ ->U

#### Generic Types Swift has 'em

# Generic Types are Everywhere

Array<T> and Dictionary<K,V>: generic structs

Optional<T>: a generic enum

Generic classes are possible, too

# A Simple Stack of Strings

```
struct StringStack { 
   mutating func push(x: String) { 
    items += x } 
  mutating func pop() \rightarrow String {
    return items.removeLast()
   } 
   var items: String[] 
}
```
# A Simple Stack of Strings

```
struct StringStack { 
   mutating func push(x: String) { 
    items += x } 
  mutating func pop() \rightarrow String {
    return items.removeLast()
   } 
   var items: String[] 
}
```

```
struct Stack<T> {
   mutating func push(x: T) {
    items  += x }
  mutating func pop() \rightarrow T {
    return items.removeLast()
   }
   var items: T[]
}
```

```
struct Stack<T> {
   mutating func push(x: T) {
    items += x }
  mutating func pop() \rightarrow T {
     return items.removeLast()
   }
   var items: T[]
}
```

```
var intStack = Stack<Int>()
intStack.push(42)
```

```
struct Stack<T> {
   mutating func push(x: T) {
    items += x }
  mutating func pop() \rightarrow T {
     return items.removeLast()
   }
   var items: T[]
}
```

```
var intStack = Stack<Int>()
intStack.push(42)
var windowStack = Stack<NSWindow>()
```

```
struct Stack<T> {
   mutating func push(x: T) {
    items += x }
  mutating func pop() \rightarrow T {
     return items.removeLast()
   }
   var items: T[]
}
```

```
var intStack = Stack<Int>()
intStack.push(42)
var windowStack = Stack<NSWindow>()
```
# A Simple Generic Stack

```
struct Stack<T> { 
   mutating func push(x: T) { 
    items += x } 
  mutating func pop() \rightarrow T {
     return items.removeLast() 
   } 
   var items: T[] 
}
```

```
var intStack = Stack<Int>() 
intStack.push(42) 
var windowStack = Stack<NSWindow>()
```
#### func peekStack(s: Stack<T>) { for  $x$  in  $s \{ printIn(x) \}$ }

# A Simple Generic Stack

```
struct Stack<T> { 
   mutating func push(x: T) { 
    items += x } 
  mutating func pop() \rightarrow T {
     return items.removeLast() 
 } 
   var items: T[] 
}
```

```
var intStack = Stack<Int>() 
intStack.push(42) 
var windowStack = Stack<NSWindow>()
```
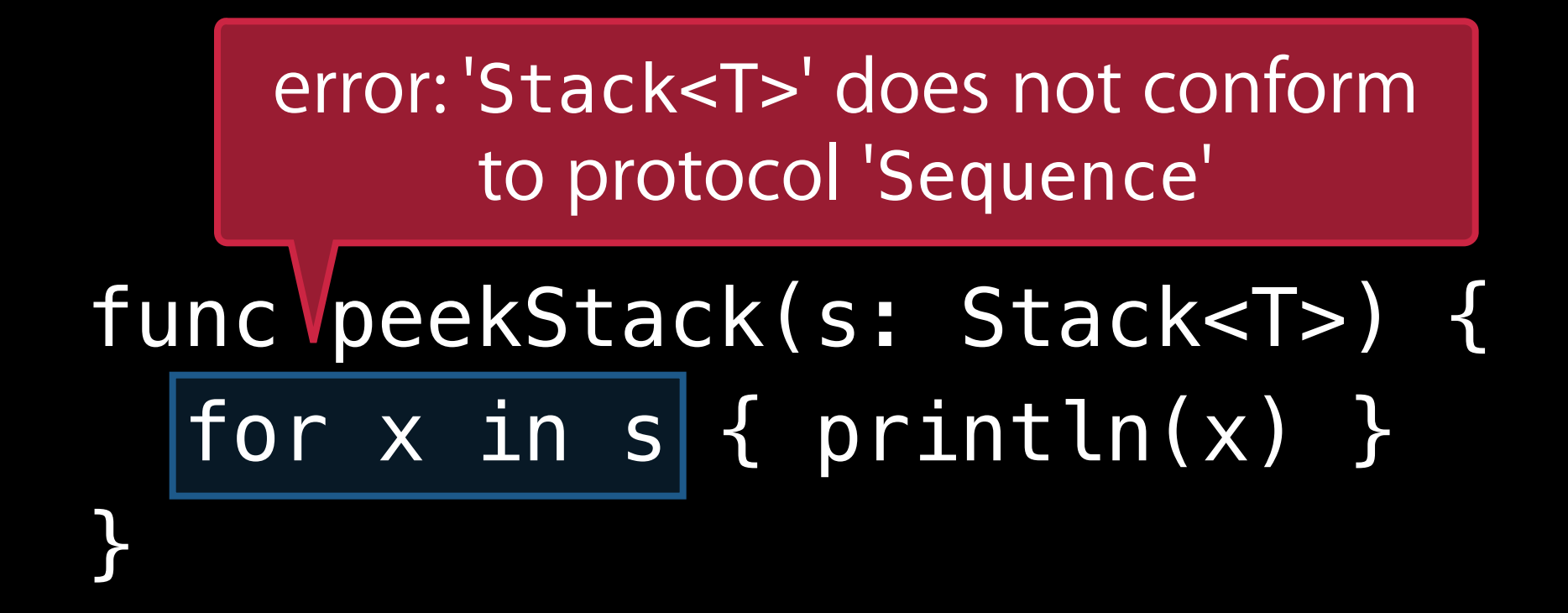

You write

You write

for x in someSequence { ... }

You write

for x in someSequence { ... }

Internally, Swift *re*writes

var \_\_g = someSequence.generate() while let  $x = \underline{\hspace{1cm}} g \text{.next}$  () {

You write

for x in someSequence { ... }

... }

#### Internally, Swift *re*writes

You write

var \_\_g = someSequence.generate() while let  $x = \underline{\hspace{1cm}} g \cdot \text{next}$  () {

for x in someSequence { ... }

#### Internally, Swift *re*writes

 ... }

for x in someSequence { ... }<br>}

You write

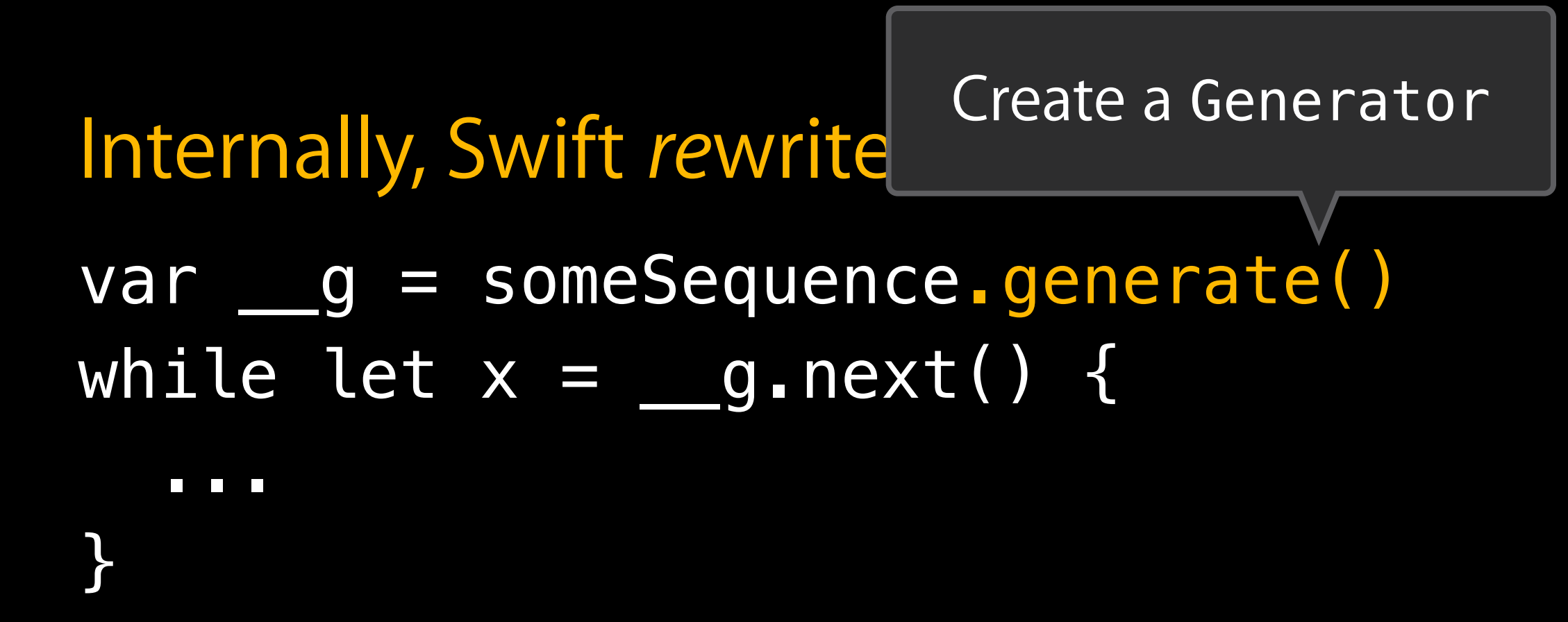

You write

var \_\_g = someSequence.generate() while let  $x = \underline{\hspace{1cm}} g \cdot \text{next}$  () {

for x in someSequence { ... }

#### Internally, Swift *re*writes

 ... }

You write:

var \_\_g = someSequence.generate() while let  $x = \underline{\hspace{1cm}} g.next()$  {

for x in someSequence { ... }

#### Internally, Swift *re*writes

 ... }

for x in someSequence { ... }<br>*}* 

You write:

#### Internally, Swift *re*writes

var <u>g</u> = someSequence.generate() while let  $x = \underline{g} \cdot next()$  {

...

} Return the next element wrapped in an optional (or nil if done)

protocol Generator { typealias Element mutating func next() -> Element? }

var \_\_g = someSequence.generate() while let  $x = \underline{g} \cdot next()$  { ... }

protocol Generator { typealias Element mutating func next() -> Element? }

var \_\_g = someSequence.generate() while let  $x = \underline{g} \cdot next()$  { ... }

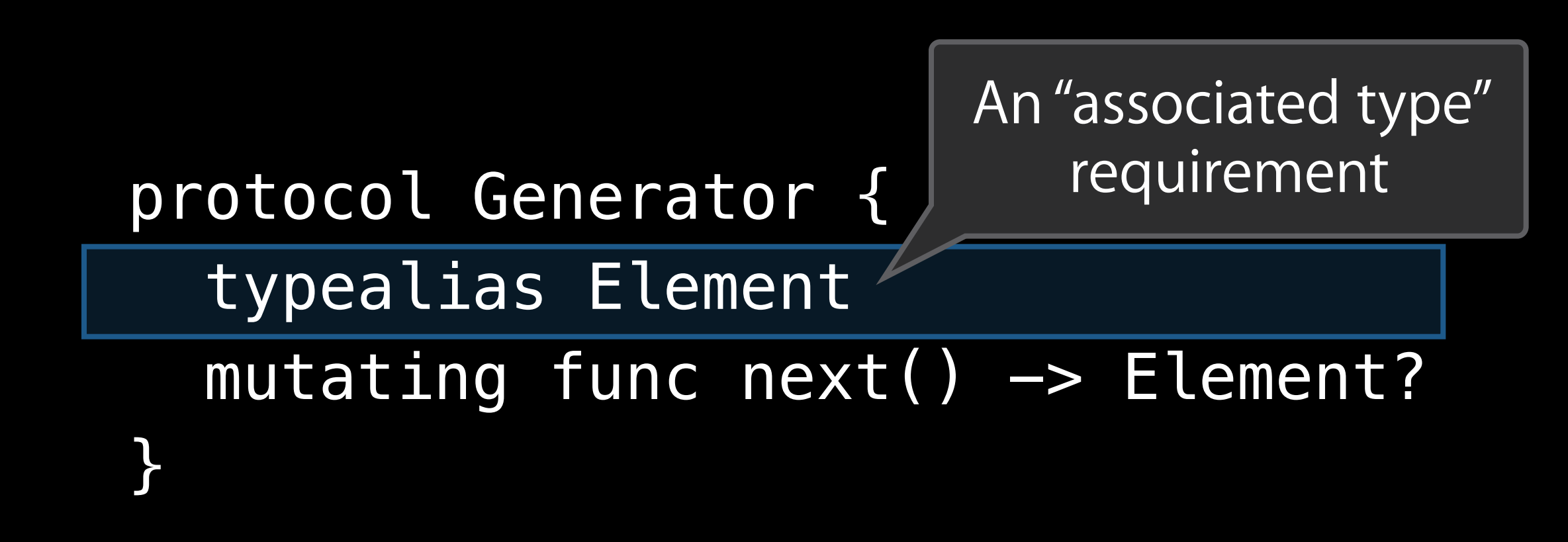

var <u>g</u> = someSequence.generate() while let  $x = \underline{\hspace{1cm}} g \cdot \text{next}$  () { ... }<br>}

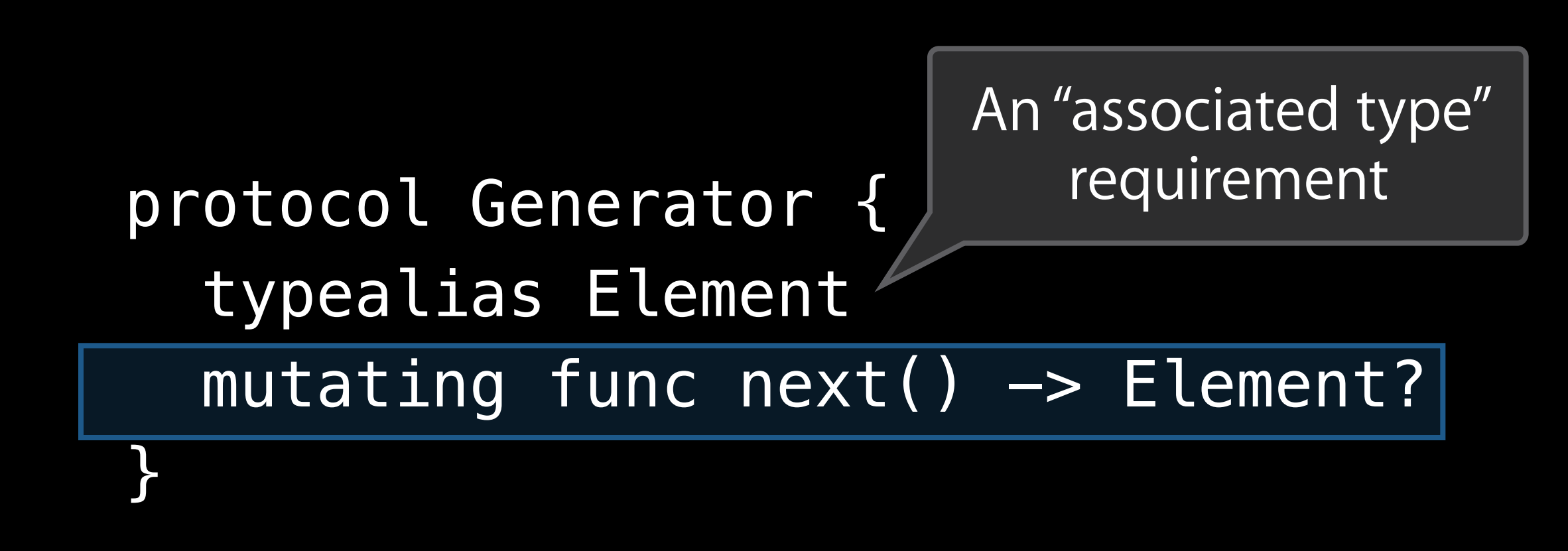

var \_\_g = someSequence.generate() while let  $x = \underline{\hspace{1cm}} g \text{.next}$  () { ... }

protocol Generator { typealias Element  $mutating func next() \rightarrow Element?$ }<br>}

struct StackGenerator<T> : Generator {  $typealias$  Element =  $T$ mutating func next()  $\rightarrow$  T? { if items.isEmpty { return nil } let ret =  $items[0]$  items = items[1..items.count] return ret }

 var items: Slice<T> }

protocol Generator { typealias Element mutating func next()  $\rightarrow$  Element? }<br>}

struct StackGenerator<T> : Generator {  $typealias$  Element =  $T$ mutating func next()  $\rightarrow$  T? { if items.isEmpty { return nil } let  $ret = items[0]$  items = items[1..items.count] return ret }

 var items: Slice<T> }

protocol Generator { typealias Element mutating func next()  $\rightarrow$  Element? }

### struct StackGenerator<T> : Generator { typealias Element = T mutating func next()  $\rightarrow$   $|T|$ ? { if items.isEmpty { return nil } let  $ret = items[0]$  items = items[1..items.count] return ret }

 var items: Slice<T> }

### mutating func next()  $\rightarrow$   $|T|$ ? {

 if items.isEmpty { return nil } let  $ret = items[0]$  items = items[1..items.count] return ret

}

#### var items: Slice<T> }

# A Generator for Stack<T>

 $mutating func next() -> T?$  if items.isEmpty { return nil } let  $ret = items[0]$  items = items[1..items.count] return ret }

 var items: Slice<T> }

# A Generator for Stack<T>

#### mutating func next()  $\rightarrow$  T? { if items.isEmpty { return nil } let ret =  $items[0]$  items = items[1..items.count] return ret }

#### var items: Slice<T> }

# A Generator for Stack<T>

#### mutating func next()  $\rightarrow$  T? { if items.isEmpty { return nil } let ret =  $items[0]$  items = items[1..items.count] return ret }

### var items: Slice<T> }

# A Generator for Stack<T>

```
mutating func next() \rightarrow T? {
     if items.isEmpty { return nil } 
    let ret = items[0]
     items = items[1..items.count] 
     return ret 
 }
```

```
 var items: Slice<T> 
}
```
# A Generator for Stack<T>

```
mutating func next() \rightarrow T? {
     if items.isEmpty { return nil } 
    let ret = items[0] items = items[1..items.count] 
     return ret 
 }
  var items: Slice<T>
```

```
}
```
# A Generator for Stack<T>

```
mutating func next() \rightarrow T? {
   if items.isEmpty { return nil } 
  let ret = items[0] items = items[1..items.count] 
   return ret 
}<br>}
```

```
 var items: Slice<T> 
}
```
# A Generator for Stack<T>

mutating func next()  $\rightarrow$  T? { if items.isEmpty { return nil } let ret = items[0] items = items[1..items.count] return ret }

#### var items: Slice<T> }

# A Generator for Stack<T>

mutating func next()  $\rightarrow$  T? { if items.isEmpty { return nil } let ret =  $items[0]$  items = items[1..items.count] return ret }

#### var items: Slice<T> }

# A Generator for Stack<T>

protocol Generator { typealias Element mutating func  $next() \rightarrow Element?$ }

#### struct StackGenerator<T> : Generator {

```
mutating func next() \rightarrow T? {
   if items.isEmpty { return nil } 
  let ret = items[0]
   items = items[1..items.count] 
   return ret 
 }
 var items: Slice<T>
```
}

# A Generator for Stack<T>

# The Sequence Protocol

```
protocol Generator { 
   typealias Element 
  mutating func next() \rightarrow Element?}
```

```
protocol Sequence { 
   typealias GeneratorType : Generator 
   func generate() -> GeneratorType 
}
```
# The Sequence Protocol

```
protocol Generator { 
   typealias Element 
  mutating func next() \rightarrow Element?}
```

```
protocol Sequence { 
  typealias GeneratorType : Generator
   func generate() -> GeneratorType 
}
```
Associated type constraint

# The Sequence Protocol

```
protocol Generator { 
   typealias Element 
  mutating func next() \rightarrow Element?}
```

```
protocol Sequence { 
  typealias GeneratorType : Generator
   func generate() -> GeneratorType 
}
```
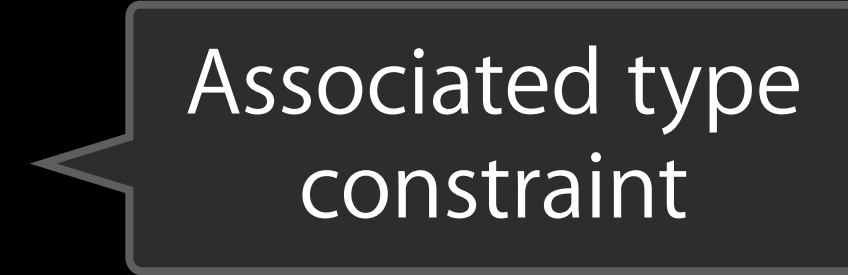

```
protocol Sequence { 
   typealias GeneratorType : Generator 
   func generate() -> GeneratorType 
}
```
# Stack<T>: Implementing Sequence

```
protocol Generator {
protocol Generator { 
typealias Element
 typealias Element 
mutating func next() -> Element?
 mutating func next() -> Element? 
}<br>}
```
protocol Sequence { typealias GeneratorType : Generator func generate() -> GeneratorType } }

### protoks i 2. In Stack<T>: Implementing Sequence

```
protocol Sequence {
typealias GeneratorType : Generator
func generate() -> GeneratorType
}
extension Stack : Sequence {
  func generate() -> StackGenerator<T> {
    return StackGenerator( items[0..itemCount] )
  }
}
}
```
### protoks i 2. In Stack<T>: Implementing Sequence

return StackGenerator( items[0..itemCount] )

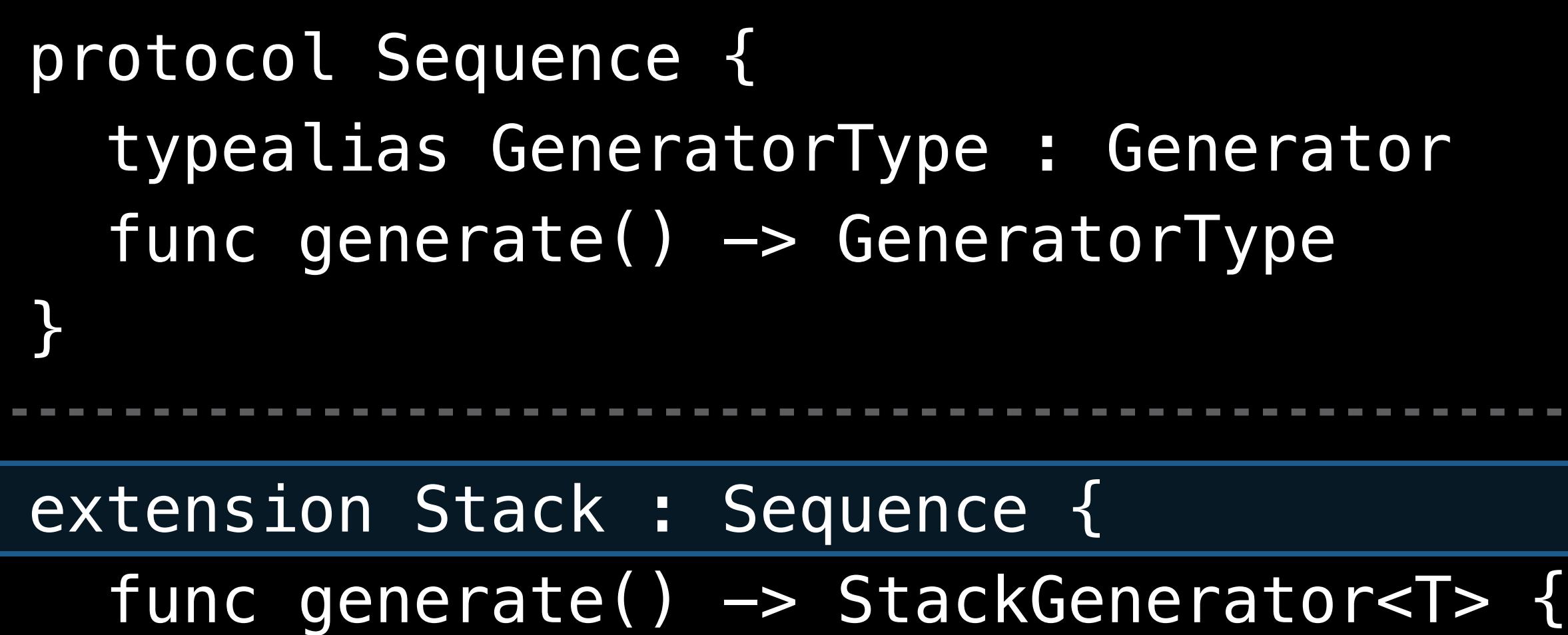

}

}

### protoks i 2. In Stack<T>: Implementing Sequence
protocol Sequence { typealias GeneratorType : Generator func generate() -> GeneratorType } extension Stack : Sequence { func generate() -> StackGenerator<T> { return StackGenerator( items[0..itemCount] ) } } }

#### protoks i 2. In Stack<T>: Implementing Sequence

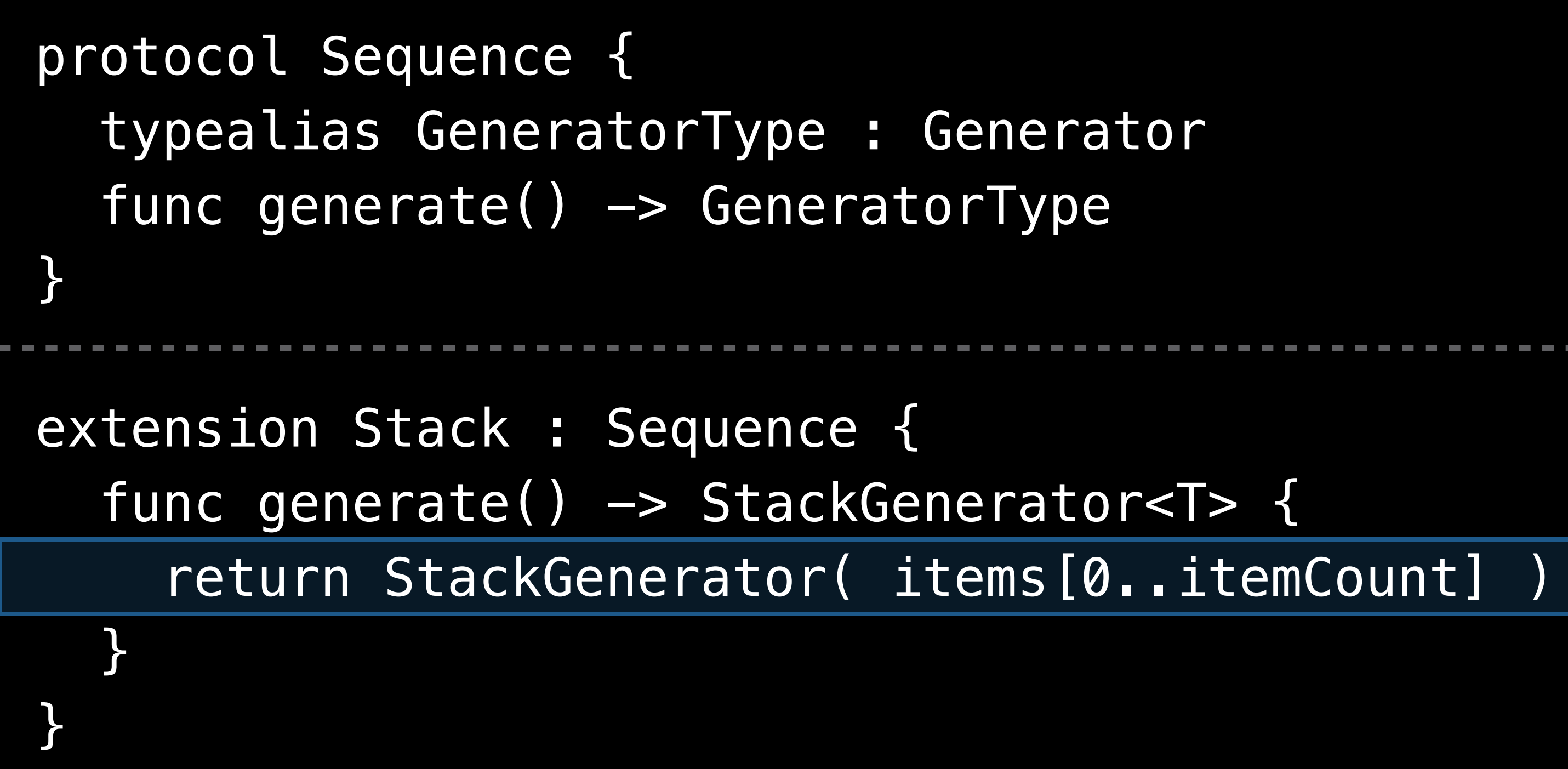

#### protoks i 2. In Stack<T>: Implementing Sequence

# Stack<T>: Implementing Sequence

extension Stack : Sequence { func generate() -> StackGenerator<T> { return StackGenerator( items[0..itemCount] ) } }

protocol Sequence { protocol Sequence { typealias GeneratorType : Generator func generate() -> GeneratorType func generate() -> GeneratorType } }

# Stack<T>: Implementing Sequence

Works! func peekStack(s: Stack<T>) {  $|$ for x in s $|$ { println(x) } }

extension Stack : Sequence { func generate() -> StackGenerator<T> { return StackGenerator( items[0..itemCount] ) } }

protocol Sequence { protocol Sequence { typealias GeneratorType : Generator func generate() -> GeneratorType func generate() -> GeneratorType } }

# Summary of Swift Generics and Protocols

Protocols are your hooks into the Swift core language Swift generics combine abstraction, safety, and performance in new ways Read, experiment, and have fun. There's plenty to discover!

# The Swift Model

John McCall Syntax Artist

# The Minimal Model

Statically compiled Small runtime

# Simple Interoperation

Transparent interaction with C and Objective C Can deploy to previous versions of iOS and Mac OS X

### Predictable Behavior

You control the code that runs Comprehensible compilation with inspectable results No non-deterministic JITs or garbage collection pauses

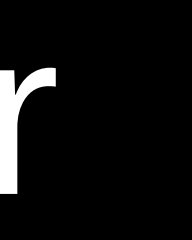

### Efficient Execution

Native code instantly ready to run No artificial abstraction barriers Predictable model enables bare-to-the-metal programming

### Compiler Architecture

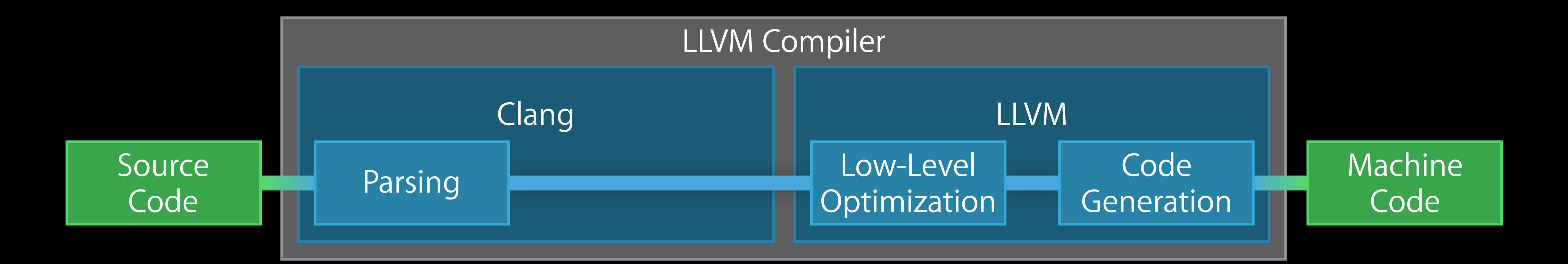

### Compiler Architecture

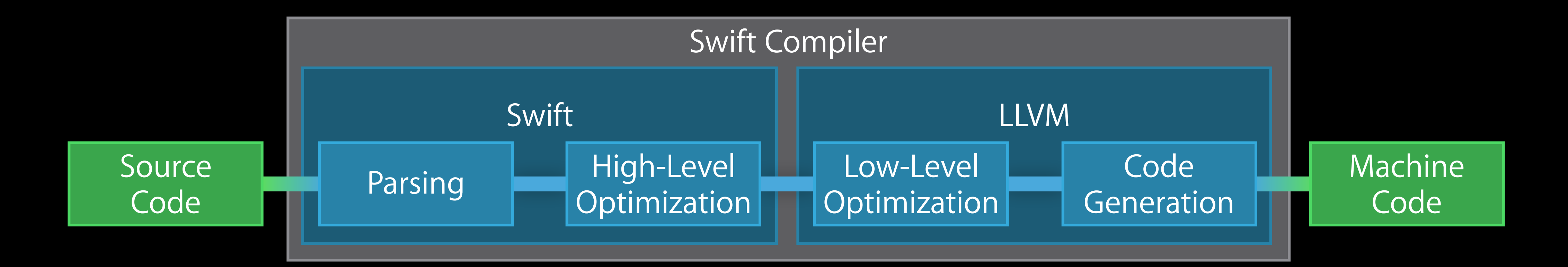

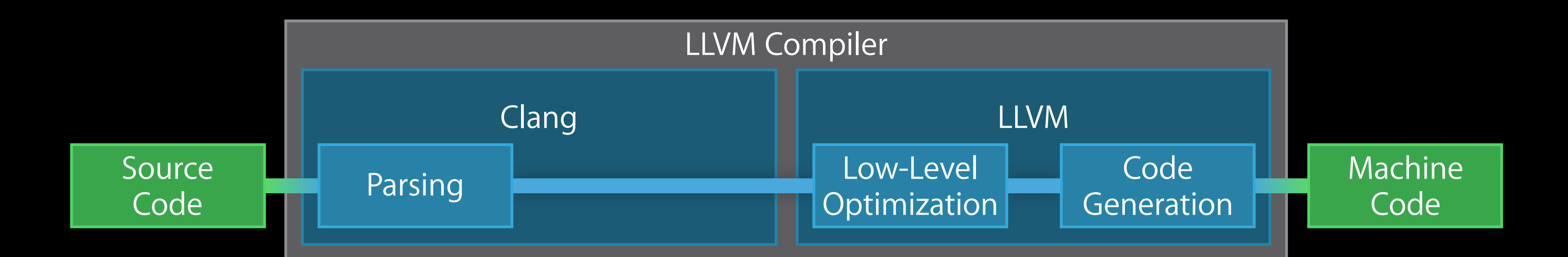

# High-Level Optimization

Removing abstraction penalties Generic specialization Devirtualization

### Reducing Abstraction Penalties

struct Newtons { var value: Float } struct Pounds { var value: Float }

```
func + (a: Newtons, b: Newtons) 
   -> Newtons { 
   return Newtons( 
     value: a.value + b.value) 
}
```

```
func + (a: Pounds, b: Pounds) 
   -> Pounds { 
   return Pounds( 
     value: a.value + b.value) 
}
```
# Reducing Abstraction Penalties

Global analysis of your app Using a struct has no runtime penalty Even Int and Float are structs

func swap<T>(inout x: T, inout y: T)  $\{$  $let$   $tmp: T = x$  $x = y$  $y = tmp$ }

# Generic Specialization

func swap(inout x: Thing, inout y: Thing) { let tmp: Thing  $x = y$  $y = tmp'$ }

# Generic Specialization

# Generic Specialization

func swap(inout x: Thing, inout y: Thing) { let tmp: Thing  $x = y$  $y = tmp'$ }

# Generic Specialization

- func swap<T>(inout x: T, inout y: T) { let  $tmp: T = x$  $x = y$  $y = tmp'$ }
- func swap(inout x: Thing, inout y: Thing) { let tmp: Thing  $x = y$  $y = tmp$ }

# Generic Specialization

Swift can run generic code directly Optimizer can produce specialized versions of generic code at will

- Separate compilation of generics
- Faster compiles
- Flexibility to trade code size for speed

### Devirtualization

Resolving dynamic method calls at compile-time

- If Swift can see where you constructed the object
- If Swift knows that a class doesn't have any subclasses
- If you've marked a method with the @final attribute

# High-Level Optimization

ARC optimization Enum analysis Alias analysis Value propagation Library optimizations on strings, arrays, etc.

# Safety First

Subtle and unexpected behavior is usually also a security problem Swift provides tools to control that:

- Statically, to encourage you to handle unexpected cases
- Dynamically, to prevent errors from propagating dangerously

Arithmetic Errors func finishTransaction(cart: Cart) { var total: Int = 0 for (item, quantity) in cart { total  $+=$  item.price  $*$  quantity } collectPayment(total) }

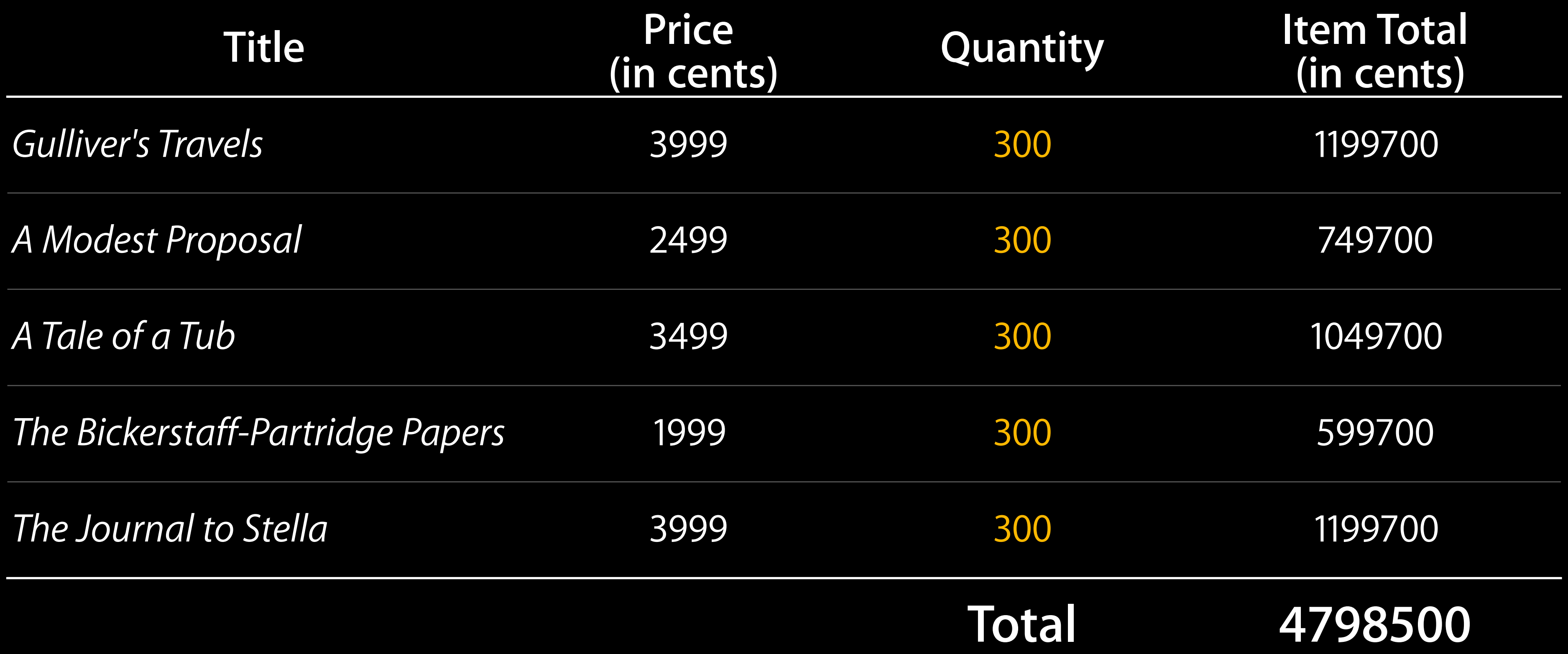

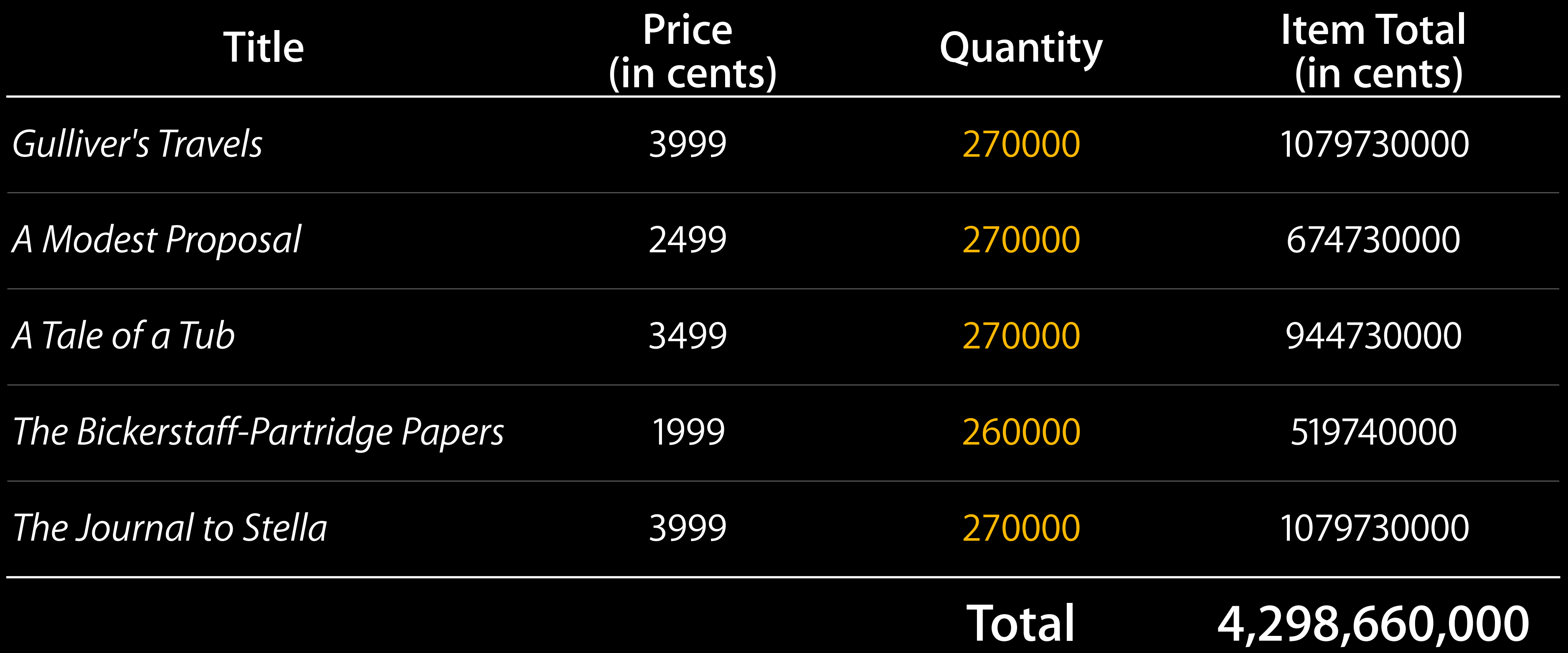

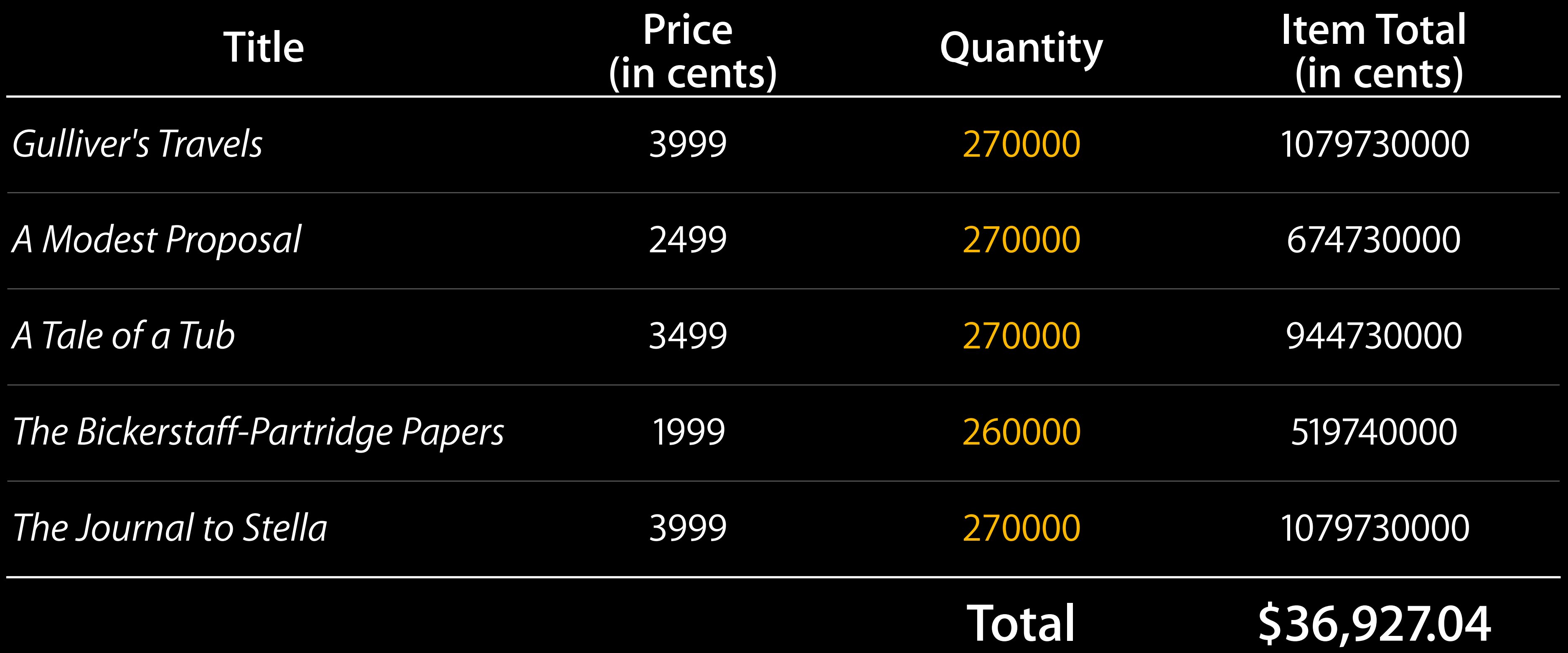

Standard integer operators  $(+, -, *, /)$  fail on overflow or invalid input Masking operators (&+, &-, &\*) safely wrap around

#### Build Kinds

- -
- 
- 
- 
- 
- 
- -
- -
	-
	- -
		-
- 
- 
- 
- 
- - -
		-
		-
	-
	- -
		-
		- - -
		-
		-
		-
	-
	-
	-
	-
	-
- 
- 
- 
- 
- 
- 
- 
- 
- 
- 
- 
- -
- 
- 
- 
- 
- 
- 
- 
- 
- 
- 
- 
- 
- 
- 
- 
- 
- 
- 
- 
- 
- - -
- -
- -
	-
- -
	-
	-
	-
- -

#### Build Kinds

-Onone // optimization off, safety checks on -O // optimization on, safety checks on -Ofast // optimization on, safety checks off

Conclusion

# In Summary

Take control of the basic language Use generic programming to write cleaner code The Swift compiler will make it fast and safe

### More Information

Dave DeLong Developer Tools Evangelist delong@apple.com

Jake Behrens App Frameworks Evangelist behrens@apple.com

Swift Language Documentation http://developer.apple.com/swift

Apple Developer Forums <http://devforums.apple.com>

#### Related Sessions

- **Introduction to Swift**
- Integrating Swift with Objective-C
- Swift Playgrounds
- 
- Swift Interoperability in Depth
- Introduction to LLDB and the Swift RE
- Advanced Swift Debugging in LLDB

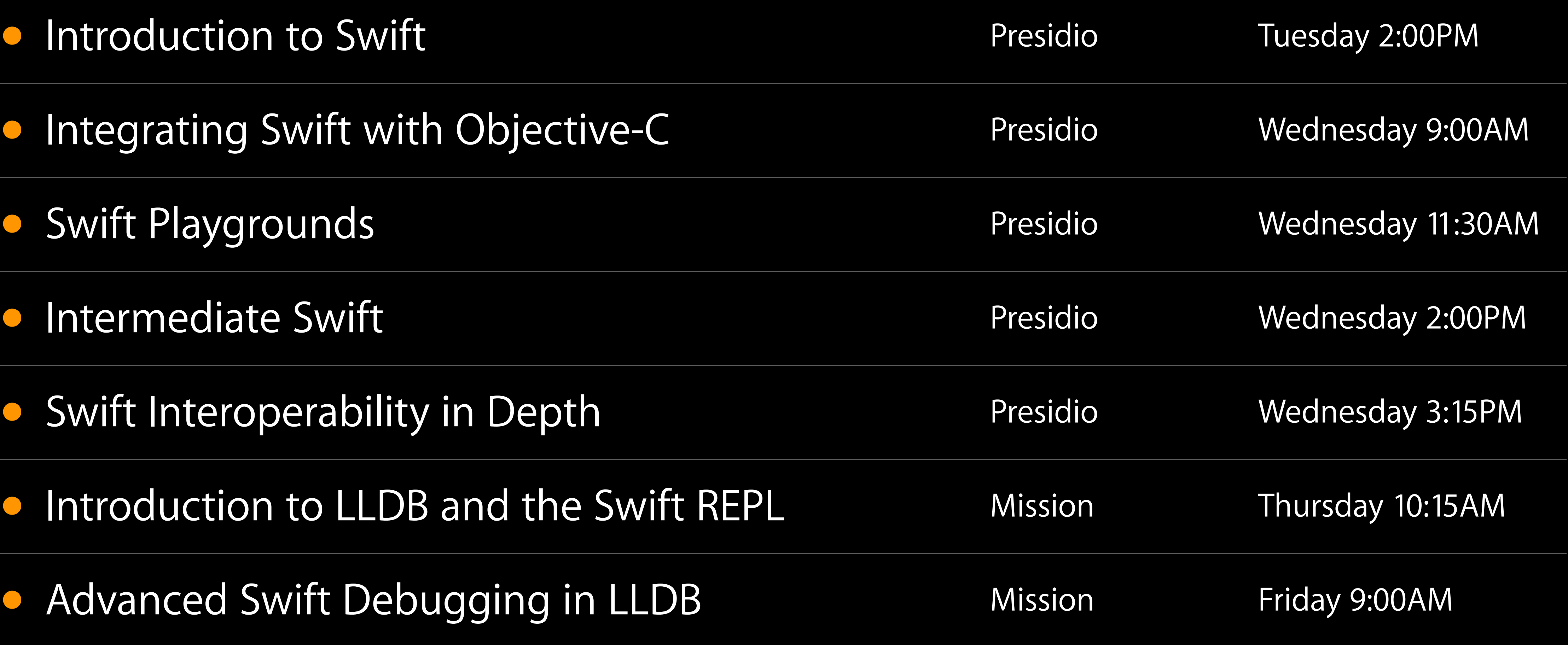

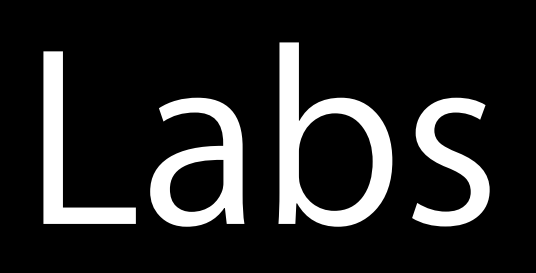

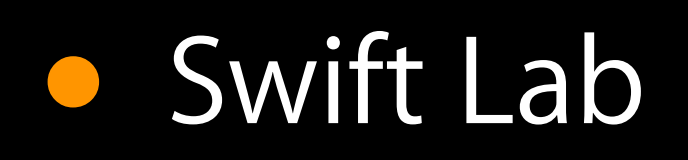

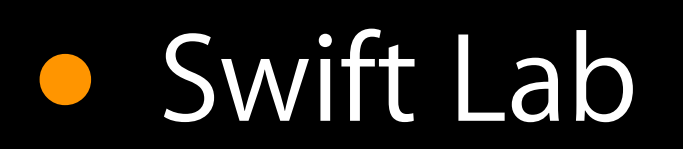

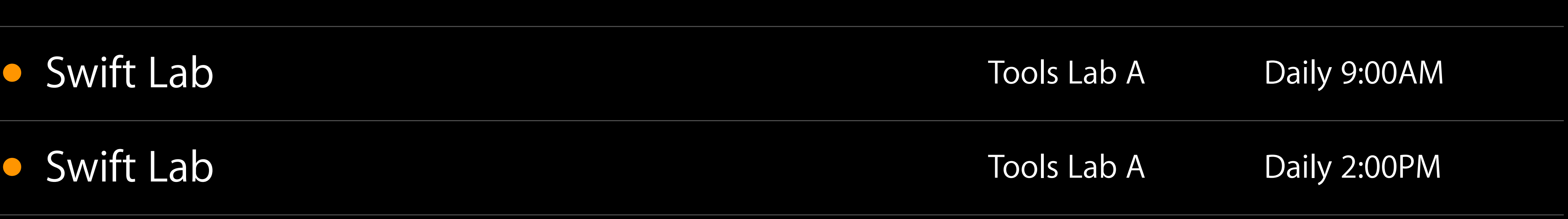

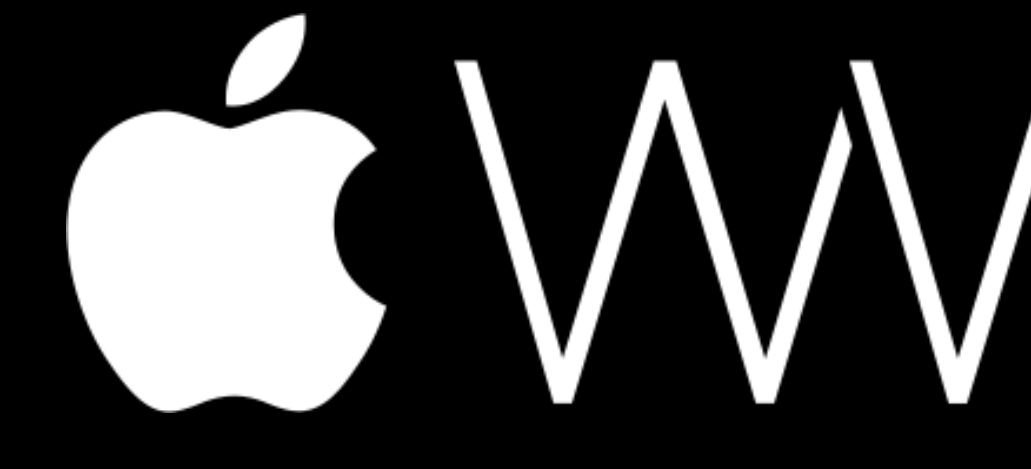

GWWDC14